# XML Examples VOLUME VI SECTION

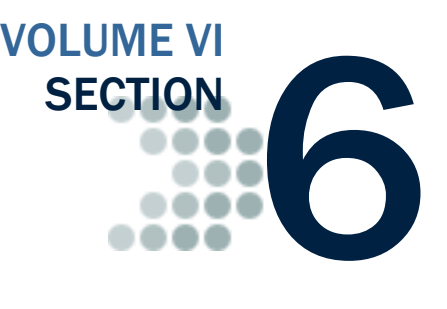

*The Common Origination and Disbursement Process utilizes one single record across programs for both originations and disbursements. Users utilize a Common Record - one that uses common data elements, definitions, edits, and structure for Grants and Direct*  Loans. Although the record has the same layout for all programs, not all data elements are *required for each transmission. This new record layout relies on a technology called the eXtensible Markup Language, or XML.*

*This section provides examples of some of the COD Receipt and Response Documents. For additional information regarding business rules, please refer to Volume II, Section 1: Implementation Guide. For additional information regarding XML and the Common Record, please refer to Volume I, Section 3: COD Overview of this technical reference.*

## <span id="page-0-0"></span>Table of Contents

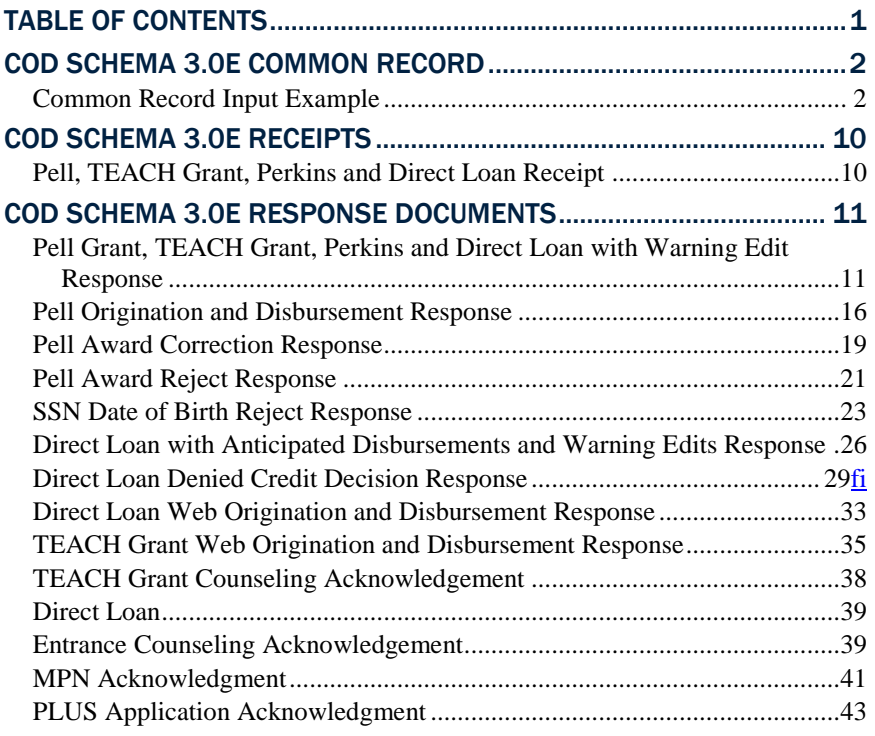

## <span id="page-1-0"></span>COD Schema 3.0e Common Record

In this section you will find an example of a common record input file containing records two students that collectively have an award of each program type.

#### <span id="page-1-1"></span>*Common Record Input Example*

```
<?xml version="1.0" encoding="UTF-8"?>
<CommonRecord xmlns="http://www.ed.gov/FSA/COD/2011/v3.0e"
xmlns:xsi="http://www.w3.org/2001/XMLSchema-instance"
xsi:schemaLocation="http://www.ed.gov/FSA/COD/2011/v3.0e CommonRecord3.0e.xsd">
      <TransmissionData>
            <DocumentID>2013-10-27T18:57:09.4510000396</DocumentID>
            <CreatedDateTime>2013-10-27T18:57:09.04</CreatedDateTime>
            <Source>
                  <School>
                        <RoutingID>11111111</RoutingID>
                  </School>
            </Source>
            <Destination>
                  <COD>
                        <RoutingID>00000001</RoutingID>
                  \langle/COD\rangle</Destination>
            <Software>
                  <SoftwareProvider>mite</SoftwareProvider>
                  <SoftwareVersion>2.0</SoftwareVersion>
            </Software>
            <FullResponseCode>F</FullResponseCode>
      </TransmissionData>
      <ReportingSchool>
            <RoutingID>11111111</RoutingID>
            <ReportedFinancialSummary>
                  <FinancialAwardType>DLPLUS</FinancialAwardType>
                  <FinancialAwardYear>2014</FinancialAwardYear>
                  <TotalCount>2</TotalCount>
                  <TotalReportedAward>2000.00</TotalReportedAward>
                  <TotalReportedDisbursement>2000.00</TotalReportedDisbursement>
            </ReportedFinancialSummary>
            <ReportedFinancialSummary>
                  <FinancialAwardType>DLSubsidized</FinancialAwardType>
                  <FinancialAwardYear>2014</FinancialAwardYear>
                  <TotalCount>1</TotalCount>
                  <TotalReportedAward>2500.00</TotalReportedAward>
                  <TotalReportedDisbursement>2500.00</TotalReportedDisbursement>
            </ReportedFinancialSummary>
            <ReportedFinancialSummary>
                  <FinancialAwardType>TEACH</FinancialAwardType>
                  <FinancialAwardYear>2014</FinancialAwardYear>
                  <TotalCount>1</TotalCount>
                  <TotalReportedAward>1750.00</TotalReportedAward>
                  <TotalReportedDisbursement>1750.00</TotalReportedDisbursement>
            </ReportedFinancialSummary>
            <ReportedFinancialSummary>
                  <FinancialAwardType>Pell</FinancialAwardType>
                  <FinancialAwardYear>2014</FinancialAwardYear>
                  <TotalCount>1</TotalCount>
```

```
<TotalReportedAward>3200.00</TotalReportedAward>
            <TotalReportedDisbursement>3013.00</TotalReportedDisbursement>
      </ReportedFinancialSummary>
      <ReportedFinancialSummary>
            <FinancialAwardType>DLUnsubsidized</FinancialAwardType>
            <FinancialAwardYear>2014</FinancialAwardYear>
            <TotalCount>1</TotalCount>
            <TotalReportedAward>100.00</TotalReportedAward>
            <TotalReportedDisbursement>100.00</TotalReportedDisbursement>
      </ReportedFinancialSummary>
      <ReportedFinancialSummary>
            <FinancialAwardType>Perkins</FinancialAwardType>
            <FinancialAwardYear>2014</FinancialAwardYear>
            <TotalCount>1</TotalCount>
            <TotalReportedAward>100.00</TotalReportedAward>
            <TotalReportedDisbursement>100.00</TotalReportedDisbursement>
      </ReportedFinancialSummary>
      <AttendedSchool>
            <RoutingID>11111111</RoutingID>
            <Student>
                  <Index>
                        <SSN>999999997</SSN>
                        <BirthDate>1967-07-28</BirthDate>
                        <LastName>GUILLOTTE</LastName>
                  </Index>
                  <Name>
                        <FirstName>LINDSEY</FirstName>
                        <MiddleInitial>D</MiddleInitial>
                  \langleName\rangle<Contacts>
                        <PermanentAddress>
                              <AddressLine>KENLEY LANE</AddressLine>
                              <City>ORANGE GROVE CIT</City>
                              <StateProvinceCode>TX</StateProvinceCode>
                              <PostalCode>53442</PostalCode>
                        </PermanentAddress>
                  </Contacts>
                  <Citizenship>
                        <CitizenshipStatusCode>1</CitizenshipStatusCode>
                  </Citizenship>
                  <DLLoanInformation AwardKey="1">
                        <OriginationFeePercent>1</OriginationFeePercent>
                        <InterestRebatePercent>0</InterestRebatePercent>
                        <DisclosureStatementPrintCode>Y</DisclosureStatementPrintCode>
                        <StudentLevelCode>0</StudentLevelCode>
                        <FinancialAwardBeginDate>2013-07-02</FinancialAwardBeginDate>
                        <FinancialAwardEndDate>2014-07-01</FinancialAwardEndDate>
                        <AcademicYearBeginDate>2013-07-02</AcademicYearBeginDate>
                        <AcademicYearEndDate>2014-07-01</AcademicYearEndDate>
                  </DLLoanInformation>
                  <DLLoanInformation AwardKey="2">
                        <OriginationFeePercent>4</OriginationFeePercent>
                        <InterestRebatePercent>0</InterestRebatePercent>
<DisclosureStatementPrintCode>Y</DisclosureStatementPrintCode>
                        <StudentLevelCode>5</StudentLevelCode>
                        <FinancialAwardBeginDate>20132013-07-02</FinancialAwardBeginDate>
                        <FinancialAwardEndDate>2014-07-01</FinancialAwardEndDate>
                        <AcademicYearBeginDate>20132013-07-02</AcademicYearBeginDate>
```

```
<AcademicYearEndDate>2014-07-01</AcademicYearEndDate>
                        </DLLoanInformation>
                        \langlePell>
                              <FinancialAwardYear>2014</FinancialAwardYear>
                              <CPSTransactionNumber>01</CPSTransactionNumber>
                              <FinancialAwardAmount>3200</FinancialAwardAmount>
                              <AttendanceCost>13000</AttendanceCost>
                              <VerificationStatusCode>W</VerificationStatusCode>
                              <EnrollmentDate>20132013-07-03</EnrollmentDate>
                              <AbilityToBenefitCode>01</AbilityToBenefitCode>
      <AbilityToBenefitTestAdministratorCode>01</AbilityToBenefitTestAdministratorCode>
                              <AbilityToBenefitTestCode>01</AbilityToBenefitTestCode>
                              <AbilityToBenefitCompletionDate>2011-09-
03</AbilityToBenefitCompletionDate>
                              <Disbursement Number="1">
                                    <DisbursementAmount>1575</DisbursementAmount>
                                    <DisbursementDate>2013-10-03</DisbursementDate>
      <DisbursementReleaseIndicator>true</DisbursementReleaseIndicator>
                                    <DisbursementSequenceNumber>1</DisbursementSequenceNumber>
                                    <EnrollmentSchoolCode>12345678</EnrollmentSchoolCode>
                              </Disbursement>
                              <Disbursement Number="2">
                                    <DisbursementAmount>1438</DisbursementAmount>
                                    <DisbursementDate>2013-10-04</DisbursementDate>
      <DisbursementReleaseIndicator>false</DisbursementReleaseIndicator>
                                    <DisbursementSequenceNumber>1</DisbursementSequenceNumber>
                                    <EnrollmentSchoolCode>12345678</EnrollmentSchoolCode>
                              </Disbursement>
                        \langle/Pell>
                        <DLSubsidized>
                              <AwardKey>1</AwardKey>
                              <FinancialAwardYear>2014</FinancialAwardYear>
                              <CPSTransactionNumber>01</CPSTransactionNumber>
                              <FinancialAwardAmount>2500</FinancialAwardAmount>
                              <Note>
                                    <SchoolNoteMessage>Origination</SchoolNoteMessage>
                              </Note>
                              <DependencyStatusCode>I</DependencyStatusCode>
                              <EntranceCounseling>true</EntranceCounseling>
                              <DefaultOverpayCode>Y</DefaultOverpayCode>
                              <FinancialAwardNumber>2</FinancialAwardNumber>
                              <FinancialAwardID>999999997S14G00396002</FinancialAwardID>
                              <FinancialAwardCreateDate>2013-07-01</FinancialAwardCreateDate>
                              <ProgramOfStudy>001</ProgramOfStudy>
                              <AbilityToBenefitCode>01</AbilityToBenefitCode>
      <AbilityToBenefitTestAdministratorCode>01</AbilityToBenefitTestAdministratorCode>
                              <AbilityToBenefitTestCode>01</AbilityToBenefitTestCode>
                              <AbilityToBenefitCompletionDate>2011-09-
03</AbilityToBenefitCompletionDate>
                              <Disbursement Number="1">
                                    <DisbursementAmount>1400</DisbursementAmount>
                                    <DisbursementDate>2013-10-18</DisbursementDate>
      <DisbursementReleaseIndicator>true</DisbursementReleaseIndicator>
                                    <DisbursementSequenceNumber>1</DisbursementSequenceNumber>
                                    <EnrollmentSchoolCode>12345678</EnrollmentSchoolCode>
```

```
<Note>
                                          <SchoolNoteMessage>First Disbursement</SchoolNoteMessage>
                                    </Note>
                                    <FirstDisbursementIndicator>true</FirstDisbursementIndicator>
                                    <DisbursementNetAmount>1393</DisbursementNetAmount>
                                    <DisbursementFeeAmount>14</DisbursementFeeAmount>
                                    <InterestRebateAmount>0</InterestRebateAmount>
                              </Disbursement>
                              <Disbursement Number="2">
                                    <DisbursementAmount>1100</DisbursementAmount>
                                    <DisbursementDate>2013-10-18</DisbursementDate>
      <DisbursementReleaseIndicator>false</DisbursementReleaseIndicator>
                                    <DisbursementSequenceNumber>1</DisbursementSequenceNumber>
                                    <EnrollmentSchoolCode>12345678</EnrollmentSchoolCode>
                                    <Note>
                                          <SchoolNoteMessage>Second 
Disbursement</SchoolNoteMessage>
                                    </Note>
                                    <FirstDisbursementIndicator>false</FirstDisbursementIndicator>
                                    <DisbursementNetAmount>1095</DisbursementNetAmount>
                                    <DisbursementFeeAmount>11</DisbursementFeeAmount>
                                    <InterestRebateAmount>0</InterestRebateAmount>
                              </Disbursement>
                        </DLSubsidized>
                        <DLPLUS>
                              <AwardKey>2</AwardKey>
                              <FinancialAwardYear>2014</FinancialAwardYear>
                              <CPSTransactionNumber>01</CPSTransactionNumber>
                              <FinancialAwardAmount>1000</FinancialAwardAmount>
                              <Note>
                                    <SchoolNoteMessage>Origination</SchoolNoteMessage>
                              </Note>
                              <DependencyStatusCode>D</DependencyStatusCode>
                              <EntranceCounseling>true</EntranceCounseling>
                              <DefaultOverpayCode>N</DefaultOverpayCode>
                              <FinancialAwardNumber>1</FinancialAwardNumber>
                              <FinancialAwardID>999999997P14G00396001</FinancialAwardID>
                              <FinancialAwardCreateDate>2013-07-01</FinancialAwardCreateDate>
                              <ProgramOfStudy>001</ProgramOfStudy>
                              <AbilityToBenefitCode>01</AbilityToBenefitCode>
      <AbilityToBenefitTestAdministratorCode>01</AbilityToBenefitTestAdministratorCode>
                              <AbilityToBenefitTestCode>01</AbilityToBenefitTestCode>
                              <AbilityToBenefitCompletionDate>2011-09-
03</AbilityToBenefitCompletionDate>
                              <FinancialAwardAmountRequested>1000</FinancialAwardAmountRequested>
                              <Borrower>
                                    <Index>
                                          <SSN>999999998</SSN>
                                          <BirthDate>1969-05-11</BirthDate>
                                          <LastName>GULLICKSON</LastName>
                                    </Index>
                                    <Name>
                                          <FirstName>COREY</FirstName>
                                          <MiddleInitial>W</MiddleInitial>
                                    </Name>
                                    <Contacts>
                                          <PermanentAddress>
                                                <AddressLine>HILBORN AVE</AddressLine>
```
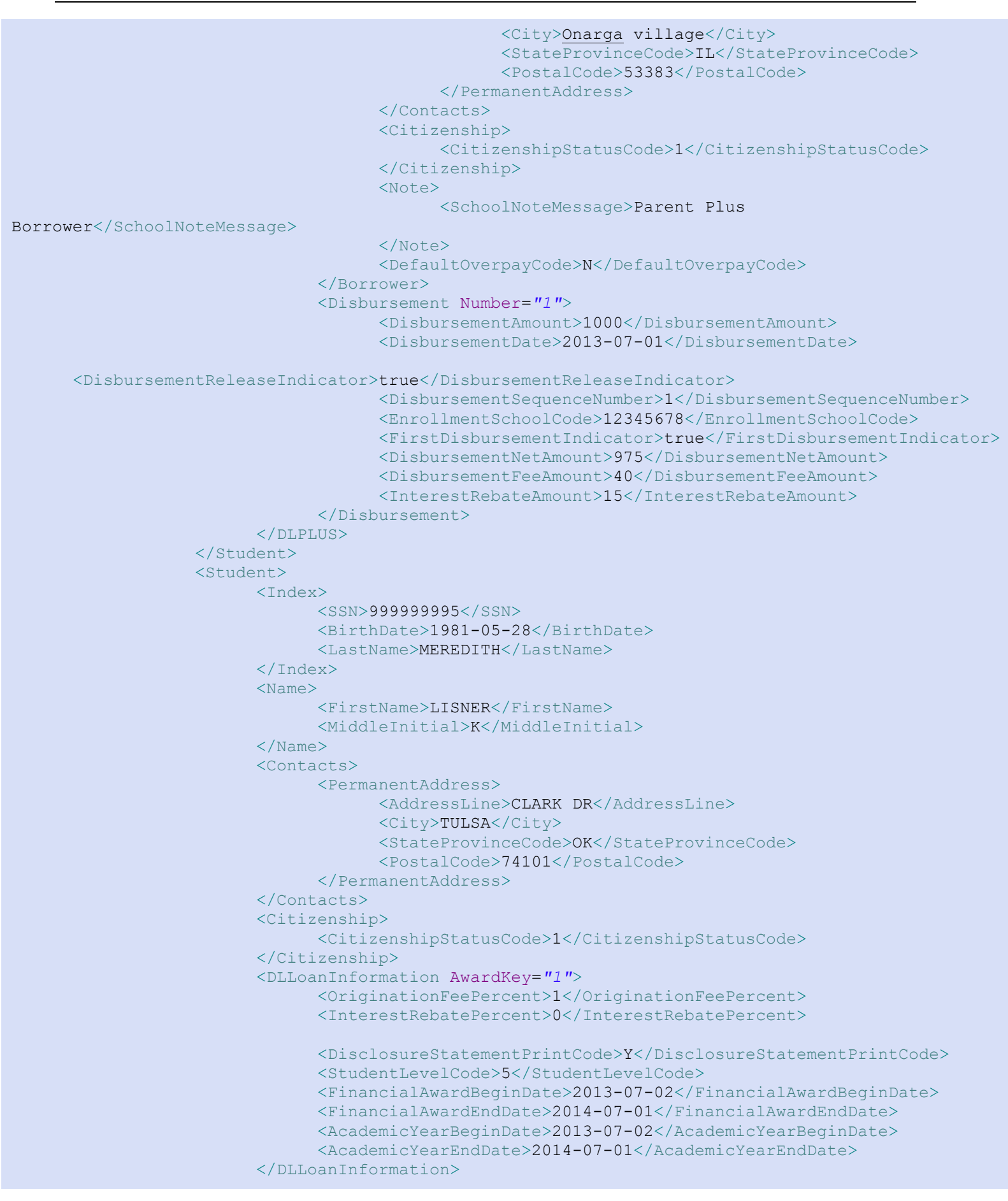

```
<DLLoanInformation AwardKey="2">
                              <OriginationFeePercent>4</OriginationFeePercent>
                              <InterestRebatePercent>0</InterestRebatePercent>
                              <DisclosureStatementPrintCode>S</DisclosureStatementPrintCode>
                              <StudentLevelCode>6</StudentLevelCode>
                              <FinancialAwardBeginDate>2013-07-02</FinancialAwardBeginDate>
                              <FinancialAwardEndDate>2014-07-01</FinancialAwardEndDate>
                              <AcademicYearBeginDate>2013-07-02</AcademicYearBeginDate>
                              <AcademicYearEndDate>2014-07-01</AcademicYearEndDate>
                        </DLLoanInformation>
                        <DLUnsubsidized>
                              <AwardKey>1</AwardKey>
                              <FinancialAwardYear>2014</FinancialAwardYear>
                              <CPSTransactionNumber>01</CPSTransactionNumber>
                              <FinancialAwardAmount>100</FinancialAwardAmount>
                              <Note>
                                    <SchoolNoteMessage>Origination</SchoolNoteMessage>
                              </Note>
                              <DependencyStatusCode>D</DependencyStatusCode>
                              <EntranceCounseling>true</EntranceCounseling>
                              <DefaultOverpayCode>Y</DefaultOverpayCode>
                              <FinancialAwardNumber>2</FinancialAwardNumber>
                              <FinancialAwardID>99999995U14G00396002</FinancialAwardID>
                              <FinancialAwardCreateDate>2011-07-01</FinancialAwardCreateDate>
                              <ProgramOfStudy>001</ProgramOfStudy>
                              <AbilityToBenefitCode>01</AbilityToBenefitCode>
      <AbilityToBenefitTestAdministratorCode>01</AbilityToBenefitTestAdministratorCode>
                              <AbilityToBenefitTestCode>01</AbilityToBenefitTestCode>
                              <AbilityToBenefitCompletionDate>2011-09-
03</AbilityToBenefitCompletionDate>
                              <HPPAIndicator>false</HPPAIndicator>
      <AdditionalUnsubsidizedEligibilityIndicator>true</AdditionalUnsubsidizedEligibilityIndicator>
      <PreprofessionalCourseworkIndicator>false</PreprofessionalCourseworkIndicator>
                              <Disbursement Number="1">
                                    <DisbursementAmount>100</DisbursementAmount>
                                    <DisbursementDate>2013-10-18</DisbursementDate>
      <DisbursementReleaseIndicator>false</DisbursementReleaseIndicator>
                                    <DisbursementSequenceNumber>1</DisbursementSequenceNumber>
                                    <EnrollmentSchoolCode>12345678</EnrollmentSchoolCode>
                                    <Note>
                                          <SchoolNoteMessage>First Disbursement</SchoolNoteMessage>
                                    </Note>
                                    <FirstDisbursementIndicator>true</FirstDisbursementIndicator>
                                    <DisbursementNetAmount>100</DisbursementNetAmount>
                                    <DisbursementFeeAmount>1</DisbursementFeeAmount>
                                    <InterestRebateAmount>1</InterestRebateAmount>
                              </Disbursement>
                        </DLUnsubsidized>
                        <DLPLUS>
                              <AwardKey>2</AwardKey>
                              <FinancialAwardYear>2014</FinancialAwardYear>
                              <CPSTransactionNumber>01</CPSTransactionNumber>
                              <FinancialAwardAmount>1000</FinancialAwardAmount>
                              <Note>
                                    <SchoolNoteMessage>Origination</SchoolNoteMessage>
```

```
</Note>
                              <DependencyStatusCode>D</DependencyStatusCode>
                              <EntranceCounseling>true</EntranceCounseling>
                              <DefaultOverpayCode>N</DefaultOverpayCode>
                              <FinancialAwardNumber>1</FinancialAwardNumber>
                              <FinancialAwardID>999999995P14G00396001</FinancialAwardID>
                              <FinancialAwardCreateDate>2013-07-01</FinancialAwardCreateDate>
                              <ProgramOfStudy>001</ProgramOfStudy>
                              <AbilityToBenefitCode>01</AbilityToBenefitCode>
      <AbilityToBenefitTestAdministratorCode>01</AbilityToBenefitTestAdministratorCode>
                              <AbilityToBenefitTestCode>01</AbilityToBenefitTestCode>
                              <AbilityToBenefitCompletionDate>2011-09-
03</AbilityToBenefitCompletionDate>
                              <FinancialAwardAmountRequested>1000</FinancialAwardAmountRequested>
                              <Borrower>
                                    <Index>
                                          <SSN>999999995</SSN>
                                          <BirthDate>1981-05-28</BirthDate>
                                          <LastName>LISNER</LastName>
                                    </Index>
                                    <Name>
                                          <FirstName> MEREDITH </FirstName>
                                          <MiddleInitial>D</MiddleInitial>
                                    </Name>
                                    <Contacts>
                                          <PermanentAddress>
                                                <AddressLine>CLARK DR</AddressLine>
                                                <City>TULSA</City>
                                                <StateProvinceCode>OK</StateProvinceCode>
                                                <PostalCode>74101</PostalCode>
                                          </PermanentAddress>
                                    </Contacts>
                                    <Citizenship>
                                          <CitizenshipStatusCode>1</CitizenshipStatusCode>
                                    </Citizenship>
                                    <Note>
                                          <SchoolNoteMessage>Grad Plus Borrower</SchoolNoteMessage>
                                    </Note>
                                    <DefaultOverpayCode>N</DefaultOverpayCode>
                              </Borrower>
                              <Disbursement Number="1">
                                    <DisbursementAmount>1000</DisbursementAmount>
                                    <DisbursementDate>2013-07-01</DisbursementDate>
      <DisbursementReleaseIndicator>true</DisbursementReleaseIndicator>
                                    <DisbursementSequenceNumber>1</DisbursementSequenceNumber>
                                    <EnrollmentSchoolCode>12345678</EnrollmentSchoolCode>
                                    <FirstDisbursementIndicator>true</FirstDisbursementIndicator>
                                    <DisbursementNetAmount>975</DisbursementNetAmount>
                                    <DisbursementFeeAmount>40</DisbursementFeeAmount>
                                    <InterestRebateAmount>15</InterestRebateAmount>
                              </Disbursement>
                        </DLPLUS>
                        <TEACH>
                              <FinancialAwardYear>2014</FinancialAwardYear>
                              <CPSTransactionNumber>01</CPSTransactionNumber>
                              <FinancialAwardAmount>1750</FinancialAwardAmount>
                              <FinancialAwardNumber>1</FinancialAwardNumber>
                              <FinancialAwardID>999999995H14001408001</FinancialAwardID>
```

```
<StudentLevelCode>3</StudentLevelCode>
                              <EnrollmentDate>2013-07-03</EnrollmentDate>
                              <TeacherExpertIndicator>false</TeacherExpertIndicator>
                              <Disbursement Number="1">
                                    <DisbursementAmount>1750</DisbursementAmount>
                                    <DisbursementDate>2013-10-14</DisbursementDate>
      <DisbursementReleaseIndicator>true</DisbursementReleaseIndicator>
                                    <DisbursementSequenceNumber>1</DisbursementSequenceNumber>
                                    <EnrollmentSchoolCode>12345678</EnrollmentSchoolCode>
                              </Disbursement>
                        </TEACH><Perkins>
                              <FinancialAwardYear>2014</FinancialAwardYear>
                              <CPSTransactionNumber>01</CPSTransactionNumber>
                              <FinancialAwardAmount>100</FinancialAwardAmount>
                              <Note>
                                    <SchoolNoteMessage>Origination</SchoolNoteMessage>
                              </Note>
                              <DependencyStatusCode>D</DependencyStatusCode>
                              <EntranceCounseling>true</EntranceCounseling>
                              <FinancialAwardNumber>1</FinancialAwardNumber>
                              <FinancialAwardID>999999995K14G00396001</FinancialAwardID>
                              <FinancialAwardCreateDate>2013-07-01</FinancialAwardCreateDate>
                              <OriginationFeePercent>1</OriginationFeePercent>
                              <InterestRebatePercent>0</InterestRebatePercent>
                              <DisclosureStatementPrintCode>Y</DisclosureStatementPrintCode>
                              <StudentLevelCode>0</StudentLevelCode>
                              <FinancialAwardBeginDate>2013-07-02</FinancialAwardBeginDate>
                              <FinancialAwardEndDate>2014-07-01</FinancialAwardEndDate>
                              <AcademicYearBeginDate>2013-07-02</AcademicYearBeginDate>
                              <AcademicYearEndDate>2014-07-01</AcademicYearEndDate>
                              <AbilityToBenefitCode>01</AbilityToBenefitCode>
      <AbilityToBenefitTestAdministratorCode>01</AbilityToBenefitTestAdministratorCode>
                              <AbilityToBenefitTestCode>01</AbilityToBenefitTestCode>
                              <AbilityToBenefitCompletionDate>2011-09-
03</AbilityToBenefitCompletionDate>
                              <Disbursement Number="1">
                                    <DisbursementAmount>100</DisbursementAmount>
                                    <DisbursementDate>2013-07-01</DisbursementDate>
      <DisbursementReleaseIndicator>true</DisbursementReleaseIndicator>
                                    <DisbursementSequenceNumber>1</DisbursementSequenceNumber>
                                    <EnrollmentSchoolCode>12345678</EnrollmentSchoolCode>
                                    <Note>
                                          <SchoolNoteMessage>First Disbursement</SchoolNoteMessage>
                                    </Note>
                              </Disbursement>
                        </Perkins>
                  </Student>
            </AttendedSchool>
      </ReportingSchool>
</CommonRecord>
```
## <span id="page-9-0"></span>COD Schema 3.0e Receipts

COD Receipts are generated for every Common Record document received via SAIG by the COD System. The COD Receipt indicates that the Common Record document was received and can be read by the COD System.

#### <span id="page-9-1"></span>*Pell, TEACH Grant, Perkins and Direct Loan Receipt*

```
<?xml version="1.0" encoding="UTF-8"?>
<CommonRecord xmlns="http://www.ed.gov/FSA/COD/2011/v3.0e"
xmlns:xsi="http://www.w3.org/2001/XMLSchema-instance"
xsi:schemaLocation="http://www.ed.gov/FSA/COD/2011/v3.0e CommonRecord3.0e.xsd">
      <TransmissionData>
            <DocumentID>2013-07-14T14:42:55.9510004433</DocumentID>
            <CreatedDateTime>2014-04-01T14:59:44.86</CreatedDateTime>
            <Source>
                  <COD>
                        <RoutingID>00000001</RoutingID>
                  \langle/COD\rangle</Source>
            <Destination>
                  <School>
                        <RoutingID>10004433</RoutingID>
                  </School>
            </Destination>
      </TransmissionData>
      <Receipt>2014-04-01T14:59:44.86</Receipt>
</CommonRecord>
```
## <span id="page-10-0"></span>COD Schema 3.0e Response Documents

For all Common Records received and processed by the COD System, the COD System returns a Response document indicating the processing results, including any rejected data elements and reason for the rejection.

#### <span id="page-10-1"></span>*Pell Grant, TEACH Grant, Perkins and Direct Loan with Warning Edit Response*

```
<?xml version="1.0" encoding="UTF-8"?>
<CommonRecord xmlns="http://www.ed.gov/FSA/COD/2011/v3.0e"
xmlns:xsi="http://www.w3.org/2001/XMLSchema-instance"
xsi:schemaLocation="http://www.ed.gov/FSA/COD/2011/v3.0e CommonRecord3.0e.xsd">
      <TransmissionData>
            <DocumentID>2013-07-14T14:42:55.9510004433</DocumentID>
            <CreatedDateTime>2013-07-14T14:42:55.95</CreatedDateTime>
            <Source>
                  <COD><RoutingID>00000001</RoutingID>
                  \langle/COD\rangle</Source>
            <Destination>
                  <School>
                        <RoutingID>10004433</RoutingID>
                  </School>
            </Destination>
            <Software>
                  <SoftwareProvider>mite</SoftwareProvider>
                  <SoftwareVersion>2.0</SoftwareVersion>
            </Software>
            <FullResponseCode>F</FullResponseCode>
      </TransmissionData>
      <ReportingSchool>
            <RoutingID>10004433</RoutingID>
            <ReportedFinancialSummary>
                  <FinancialAwardType>DLSubsidized</FinancialAwardType>
                  <FinancialAwardYear>2014</FinancialAwardYear>
                  <TotalCount>1</TotalCount>
                  <TotalReportedAward>1000.00</TotalReportedAward>
                  <TotalReportedDisbursement>1000.00</TotalReportedDisbursement>
            </ReportedFinancialSummary>
            <ReportedFinancialSummary>
                  <FinancialAwardType>Pell</FinancialAwardType>
                  <FinancialAwardYear>2014</FinancialAwardYear>
                  <TotalCount>1</TotalCount>
                  <TotalReportedAward>1000.00</TotalReportedAward>
                  <TotalReportedDisbursement>100.00</TotalReportedDisbursement>
            </ReportedFinancialSummary>
            <ReportedFinancialSummary>
                  <FinancialAwardType>TEACH</FinancialAwardType>
                  <FinancialAwardYear>2014</FinancialAwardYear>
                  <TotalCount>1</TotalCount>
                  <TotalReportedAward>1000.00</TotalReportedAward>
                  <TotalReportedDisbursement>1000.00</TotalReportedDisbursement>
            </ReportedFinancialSummary>
            <ReportedFinancialSummary>
                  <FinancialAwardType>Perkins</FinancialAwardType>
```

```
<FinancialAwardYear>2014</FinancialAwardYear>
                  <TotalCount>1</TotalCount>
                  <TotalReportedAward>1000.00</TotalReportedAward>
                  <TotalReportedDisbursement>1000.00</TotalReportedDisbursement>
            </ReportedFinancialSummary>
            <AttendedSchool>
                  <RoutingID>10004433</RoutingID>
                  <Student>
                        <Index>
                              <SSN>726938693</SSN>
                              <BirthDate>1968-12-30</BirthDate>
                              <LastName>STRICKER</LastName>
                        </Index>
                        <Name>
                              <FirstName>MILISSA</FirstName>
                              <MiddleInitial>J</MiddleInitial>
                        </Name>
                        <Contacts>
                              <PermanentAddress>
                                    <AddressLine>103 Great Street</AddressLine>
                                    <City>GLOVERVILLE CDP</City>
                                    <StateProvinceCode>SC</StateProvinceCode>
                                    <PostalCode>19804</PostalCode>
                              </PermanentAddress>
                        </Contacts>
                        <Citizenship>
                              <CitizenshipStatusCode>1</CitizenshipStatusCode>
                        </Citizenship>
                        <DLLoanInformation AwardKey="1">
                              <OriginationFeePercent>1</OriginationFeePercent>
                              <InterestRebatePercent>0</InterestRebatePercent>
     <DisclosureStatementPrintCode>S</DisclosureStatementPrintCode>
                              <StudentLevelCode>7</StudentLevelCode>
                              <FinancialAwardBeginDate>2013-07-
02</FinancialAwardBeginDate>
                              <FinancialAwardEndDate>2014-07-01</FinancialAwardEndDate>
                              <AcademicYearBeginDate>2013-07-02</AcademicYearBeginDate>
                              <AcademicYearEndDate>2014-07-01</AcademicYearEndDate>
                        </DLLoanInformation>
                        <Pell><FinancialAwardYear>2014</FinancialAwardYear>
                              <CPSTransactionNumber>01</CPSTransactionNumber>
                              <FinancialAwardAmount>1000.00</FinancialAwardAmount>
                              <AttendanceCost>10000.00</AttendanceCost>
                              <EnrollmentDate>2013-07-03</EnrollmentDate>
                              <Response>
                                    <ResponseCode>A</ResponseCode>
                                    <TotalEligibilityUsed>000.000</TotalEligibilityUsed>
                                    <ScheduledGrant>4731.00</ScheduledGrant>
     <LifetimeEligibilityUsed>1000.000</LifetimeEligibilityUsed>
                              </Response>
                              <Disbursement Number="1">
                                    <DisbursementAmount>100.00</DisbursementAmount>
                                    <DisbursementDate>2014-07-14</DisbursementDate>
     <DisbursementReleaseIndicator>false</DisbursementReleaseIndicator>
     <DisbursementSequenceNumber>1</DisbursementSequenceNumber>
```

```
<Response>
                                          <ResponseCode>A</ResponseCode>
                                           <EditProcessResult>
      <ResponseErrorCode>054</ResponseErrorCode>
      <ResponseErrorField>DisbursementReleaseIndicator</ResponseErrorField>
                                          </EditProcessResult>
                                    </Response>
                              </Disbursement>
                        \langle/Pell>
                        <DLSubsidized>
                              <AwardKey>1</AwardKey>
                              <FinancialAwardYear>2014</FinancialAwardYear>
                              <CPSTransactionNumber>01</CPSTransactionNumber>
                              <FinancialAwardAmount>1000.00</FinancialAwardAmount>
                              <DependencyStatusCode>I</DependencyStatusCode>
                              <FinancialAwardNumber>1</FinancialAwardNumber>
                              <FinancialAwardID>726938693S14G04433001</FinancialAwardID>
                              <FinancialAwardCreateDate>2013-07-
14</FinancialAwardCreateDate>
                              <Response>
                                    <ResponseCode>A</ResponseCode>
                                    <MPNStatusCode>R</MPNStatusCode>
                                    <MPNLinkIndicator>false</MPNLinkIndicator>
                              </Response>
                              <Disbursement Number="1">
                                    <DisbursementAmount>1000.00</DisbursementAmount>
                                    <DisbursementDate>2013-07-14</DisbursementDate>
      <DisbursementReleaseIndicator>false</DisbursementReleaseIndicator>
      <DisbursementSequenceNumber>1</DisbursementSequenceNumber>
      <FirstDisbursementIndicator>true</FirstDisbursementIndicator>
      <DisbursementNetAmount>995.00</DisbursementNetAmount>
                                    <DisbursementFeeAmount>10.00</DisbursementFeeAmount>
                                    <InterestRebateAmount>5.00</InterestRebateAmount>
                                    <Response>
                                          <ResponseCode>A</ResponseCode>
                                           <EditProcessResult>
      <ResponseErrorCode>054</ResponseErrorCode>
      <ResponseErrorField>DisbursementReleaseIndicator</ResponseErrorField>
                                          </EditProcessResult>
                                    </Response>
                              </Disbursement>
                        </DLSubsidized>
                        <TEACH>
                              <FinancialAwardYear>2014</FinancialAwardYear>
                              <CPSTransactionNumber>01</CPSTransactionNumber>
                              <FinancialAwardAmount>1000.00</FinancialAwardAmount>
                              <FinancialAwardNumber>1</FinancialAwardNumber>
                              <FinancialAwardID>726938693H14004433001</FinancialAwardID>
                              <StudentLevelCode>0</StudentLevelCode>
                              <EnrollmentDate>2013-07-03</EnrollmentDate>
                              <Response>
                                    <ResponseCode>A</ResponseCode>
```

```
<ElectronicAgreementToServeIndicator>true</ElectronicAgreementToServeIndicator>
<AgreementToServeID>123456789C13001234001</AgreementToServeID>
<AgreementToServeStatusCode>A</AgreementToServeStatusCode>
<AgreementToServeLinkIndicator>true</AgreementToServeLinkIndicator>
                        </Response>
                        <Disbursement Number="1">
                              <DisbursementAmount>1000.00</DisbursementAmount>
                              <DisbursementDate>2013-07-14</DisbursementDate>
<DisbursementReleaseIndicator>false</DisbursementReleaseIndicator>
<DisbursementSequenceNumber>1</DisbursementSequenceNumber>
                              <Response>
                                    <ResponseCode>A</ResponseCode>
                              </Response>
                        </Disbursement>
                  </TEACH><Response>
                        <ResponseCode>A</ResponseCode>
                        <EditProcessResult>
                              <ResponseErrorCode>120</ResponseErrorCode>
                              <ResponseErrorField>AddressLine</ResponseErrorField>
                        </EditProcessResult>
                  </Response>
            </Student>
            <Response>
                  <ResponseCode>A</ResponseCode>
            </Response>
      </AttendedSchool>
      <Response>
            <ResponseFinancialSummary>
                  <FinancialAwardType>DLSubsidized</FinancialAwardType>
                  <FinancialAwardYear>2014</FinancialAwardYear>
                  <TotalCount>1</TotalCount>
                  <TotalCountAccepted>1</TotalCountAccepted>
<TotalCountVerificationSelected>1</TotalCountVerificationSelected>
                  <TotalCountSSAdministration>1</TotalCountSSAdministration>
                  <TotalReportedAward>1000.00</TotalReportedAward>
                  <TotalReportedDisbursement>1000.00</TotalReportedDisbursement>
            </ResponseFinancialSummary>
            <ResponseFinancialSummary>
                  <FinancialAwardType>Pell</FinancialAwardType>
                  <FinancialAwardYear>2014</FinancialAwardYear>
                  <TotalCount>1</TotalCount>
                  <TotalCountAccepted>1</TotalCountAccepted>
                  <TotalCountRejected>0</TotalCountRejected>
                  <TotalCountCorrected>0</TotalCountCorrected>
                  <TotalCountDuplicate>0</TotalCountDuplicate>
<TotalCountVerificationSelected>1</TotalCountVerificationSelected>
                  <TotalCountSSAdministration>1</TotalCountSSAdministration>
                  <TotalReportedAward>1000.00</TotalReportedAward>
                  <TotalReportedDisbursement>100.00</TotalReportedDisbursement>
            </ResponseFinancialSummary>
            <ResponseFinancialSummary>
```

```
<FinancialAwardType>TEACH</FinancialAwardType>
                        <FinancialAwardYear>2014</FinancialAwardYear>
                        <TotalCount>1</TotalCount>
                        <TotalCountRejected>1</TotalCountRejected>
      <TotalCountVerificationSelected>1</TotalCountVerificationSelected>
                        <TotalCountSSAdministration>1</TotalCountSSAdministration>
                        <TotalReportedAward>1000.00</TotalReportedAward>
                        <TotalReportedDisbursement>1000.00</TotalReportedDisbursement>
                  </ResponseFinancialSummary>
                  <ResponseCode>A</ResponseCode>
            </Response>
      </ReportingSchool>
      <Response>
            <DocumentTypeCode>RS</DocumentTypeCode>
            <DocumentStatusCode>A</DocumentStatusCode>
            <ProcessDate>2013-07-14</ProcessDate>
      </Response>
</CommonRecord>
```
#### <span id="page-15-0"></span>*Pell Origination and Disbursement Response*

```
<?xml version="1.0" encoding="UTF-8"?>
<CommonRecord xmlns="http://www.ed.gov/FSA/COD/2011/v3.0e"
xmlns:xsi="http://www.w3.org/2001/XMLSchema-instance"
xsi:schemaLocation="http://www.ed.gov/FSA/COD/2011/v3.0e CommonRecord3.0e.xsd">
      <TransmissionData>
            <DocumentID>2013-07-14T14:42:55.9610003125</DocumentID>
            <CreatedDateTime>2013-07-14T14:42:55.96</CreatedDateTime>
            <Source>
                  <COD>
                        <RoutingID>00000001</RoutingID>
                  \langle/COD\rangle</Source>
            <Destination>
                  <School>
                        <RoutingID>10003125</RoutingID>
                  </School>
            </Destination>
            <Software>
                  <SoftwareProvider>mite</SoftwareProvider>
                  <SoftwareVersion>2.0</SoftwareVersion>
            </Software>
            <FullResponseCode>F</FullResponseCode>
      </TransmissionData>
      <ReportingSchool>
            <RoutingID>10003125</RoutingID>
            <ReportedFinancialSummary>
                  <FinancialAwardType>Pell</FinancialAwardType>
                  <FinancialAwardYear>2014</FinancialAwardYear>
                  <TotalCount>1</TotalCount>
                  <TotalReportedAward>10700.00</TotalReportedAward>
                  <TotalReportedDisbursement>10700.00</TotalReportedDisbursement>
            </ReportedFinancialSummary>
            <AttendedSchool>
                  <RoutingID>10003125</RoutingID>
                  <Student>
                        <Index>
                              <SSN>726938693</SSN>
                              <BirthDate>1968-12-30</BirthDate>
                              <LastName>STRICKER</LastName>
                        </Index>
                        <Name>
                              <FirstName>MILISSA</FirstName>
                              <MiddleInitial>J</MiddleInitial>
                        </Name>
                        <Contacts>
                               <PermanentAddress>
                                     <AddressLine>123 Sesame Street</AddressLine>
                                     <City>GLOVERVILLE CDP</City>
                                     <StateProvinceCode>SC</StateProvinceCode>
                                     <PostalCode>19804</PostalCode>
                               </PermanentAddress>
                        </Contacts>
                        <Citizenship>
                               <CitizenshipStatusCode>1</CitizenshipStatusCode>
                        </Citizenship>
                        <Pell><FinancialAwardYear>2014</FinancialAwardYear>
                               <CPSTransactionNumber>01</CPSTransactionNumber>
```
<FinancialAwardAmount>10700.00</FinancialAwardAmount> <AttendanceCost>7000.00</AttendanceCost> <VerificationStatusCode>V</VerificationStatusCode> <EnrollmentDate>2013-07-03</EnrollmentDate> <Response> <ResponseCode>A</ResponseCode> <YTDDisbursementAmount>10700.00</YTDDisbursementAmount> <TotalEligibilityUsed>200.000</TotalEligibilityUsed> <ScheduledGrant>5350.00</ScheduledGrant> <LifetimeEligibilityUsed>200.000</LifetimeEligibilityUsed> </Response> <Disbursement Number=*"1"*> <DisbursementAmount>5350.00</DisbursementAmount> <DisbursementDate>2014-06-01</DisbursementDate> <DisbursementReleaseIndicator>true</DisbursementReleaseIndicator> <DisbursementSequenceNumber>1</DisbursementSequenceNumber> <Response> <ResponseCode>A</ResponseCode> </Response> </Disbursement> <Disbursement Number=*"2"*> <DisbursementAmount>5350.00</DisbursementAmount> <DisbursementDate>2014-06-02</DisbursementDate> <DisbursementReleaseIndicator>true</DisbursementReleaseIndicator> <DisbursementSequenceNumber>1</DisbursementSequenceNumber> <EnrollmentSchoolCode>12345678</EnrollmentSchoolCode> <Response> <ResponseCode>A</ResponseCode> </Response> </Disbursement>  $<$ /Pell $>$ <Response> <ResponseCode>A</ResponseCode> </Response> </Student> <Response> <ResponseCode>A</ResponseCode> </Response> </AttendedSchool> <Response> <ResponseFinancialSummary> <FinancialAwardType>Pell</FinancialAwardType> <FinancialAwardYear>2014</FinancialAwardYear> <TotalCount>1</TotalCount> <TotalCountAccepted>1</TotalCountAccepted> <TotalCountRejected>0</TotalCountRejected> <TotalCountCorrected>0</TotalCountCorrected> <TotalCountDuplicate>0</TotalCountDuplicate> <TotalCountVerificationSelected>1</TotalCountVerificationSelected> <TotalCountSSAdministration>1</TotalCountSSAdministration> <TotalReportedAward>1000.00</TotalReportedAward> <TotalReportedDisbursement>100.00</TotalReportedDisbursement>

#### **XML Examples: COD Schema 3.0e Response Documents**

```
</ResponseFinancialSummary>
                  <ResponseCode>A</ResponseCode>
            </Response>
      </ReportingSchool>
      <Response>
            <DocumentTypeCode>RS</DocumentTypeCode>
            <DocumentStatusCode>A</DocumentStatusCode>
            <ProcessDate>2013-07-14</ProcessDate>
      </Response>
</CommonRecord>
```
#### <span id="page-18-0"></span>*Pell Award Correction Response*

```
<?xml version="1.0" encoding="UTF-8"?>
<CommonRecord xmlns="http://www.ed.gov/FSA/COD/2011/v3.0e"
xmlns:xsi="http://www.w3.org/2001/XMLSchema-instance"
xsi:schemaLocation="http://www.ed.gov/FSA/COD/2011/v3.0e CommonRecord3.0e.xsd">
      <TransmissionData>
            <DocumentID>2013-07-14T14:42:55.9710003125</DocumentID>
            <CreatedDateTime>2014-04-01T15:26:35.62</CreatedDateTime>
            <Source>
                  \langleCOD\rangle<RoutingID>00000001</RoutingID>
                  \langle/COD\rangle</Source>
            <Destination>
                  <School>
                        <RoutingID>10003125</RoutingID>
                  </School>
            </Destination>
            <Software>
                  <SoftwareProvider>mite</SoftwareProvider>
                  <SoftwareVersion>2.0</SoftwareVersion>
            </Software>
            <FullResponseCode>F</FullResponseCode>
      </TransmissionData>
      <ReportingSchool>
            <RoutingID>10003125</RoutingID>
            <ReportedFinancialSummary>
                  <FinancialAwardType>Pell</FinancialAwardType>
                  <FinancialAwardYear>2014</FinancialAwardYear>
                  <TotalCount>1</TotalCount>
                  <TotalReportedAward>5000.00</TotalReportedAward>
            </ReportedFinancialSummary>
            <AttendedSchool>
                  <RoutingID>10003125</RoutingID>
                  <Student>
                         <Index>
                               <SSN>726938693</SSN>
                               <BirthDate>1968-12-30</BirthDate>
                               <LastName>STRICKER</LastName>
                         </Index>
                         <Name>
                               <FirstName>MILISSA</FirstName>
                               <MiddleInitial>J</MiddleInitial>
                         \langleName\rangle<Contacts>
                               <PermanentAddress>
                                     <AddressLine>123 Sesame Street</AddressLine>
                                     <City>GLOVERVILLE CDP</City>
                                     <StateProvinceCode>SC</StateProvinceCode>
                                     <PostalCode>19804</PostalCode>
                               </PermanentAddress>
                         </Contacts>
                         <Citizenship>
                               <CitizenshipStatusCode>1</CitizenshipStatusCode>
                         </Citizenship>
                         <Pell><FinancialAwardYear>2014</FinancialAwardYear>
                               <CPSTransactionNumber>01</CPSTransactionNumber>
```

```
<FinancialAwardAmount>5000.00</FinancialAwardAmount>
                              <AttendanceCost>10000.00</AttendanceCost>
                              <EnrollmentDate>2013-09-15</EnrollmentDate>
                              <Response>
                                    <ResponseCode>C</ResponseCode>
                                    <EditProcessResult>
                                           <ResponseErrorCode>039</ResponseErrorCode>
      <ResponseErrorField>FinancialAwardAmount</ResponseErrorField>
      <ResponseErrorValue>04731.00</ResponseErrorValue>
                                    </EditProcessResult>
                                    <TotalEligibilityUsed>000.000</TotalEligibilityUsed>
      <LifetimeEligibilityUsed>000.000</LifetimeEligibilityUsed>
                              </Response>
                        \langle/Pell\rangle<Response>
                              <ResponseCode>A</ResponseCode>
                        </Response>
                  </Student>
                  <Response>
                        <ResponseCode>A</ResponseCode>
                  </Response>
            </AttendedSchool>
            <Response>
                  <ResponseFinancialSummary>
                        <FinancialAwardType>Pell</FinancialAwardType>
                        <FinancialAwardYear>2014</FinancialAwardYear>
                        <TotalCount>1</TotalCount>
                        <TotalCountAccepted>0</TotalCountAccepted>
                        <TotalCountRejected>0</TotalCountRejected>
                        <TotalCountCorrected>1</TotalCountCorrected>
                        <TotalCountDuplicate>0</TotalCountDuplicate>
      <TotalCountVerificationSelected>1</TotalCountVerificationSelected>
                        <TotalCountSSAdministration>1</TotalCountSSAdministration>
                        <TotalReportedAward>5000.00</TotalReportedAward>
                        <TotalReportedDisbursement>0.00</TotalReportedDisbursement>
                  </ResponseFinancialSummary>
                  <ResponseCode>A</ResponseCode>
            </Response>
      </ReportingSchool>
      <Response>
            <DocumentTypeCode>RS</DocumentTypeCode>
            <DocumentStatusCode>A</DocumentStatusCode>
            <ProcessDate>2013-07-14</ProcessDate>
      </Response>
</CommonRecord>
```
#### <span id="page-20-0"></span>*Pell Award Reject Response*

```
<?xml version="1.0" encoding="UTF-8"?>
<CommonRecord xmlns="http://www.ed.gov/FSA/COD/2011/v3.0e"
xmlns:xsi="http://www.w3.org/2001/XMLSchema-instance"
xsi:schemaLocation="http://www.ed.gov/FSA/COD/2011/v3.0e CommonRecord3.0e.xsd">
      <TransmissionData>
            <DocumentID>2013-07-14T14:42:55.9910003125</DocumentID>
            <CreatedDateTime>2014-04-01T15:40:20.22</CreatedDateTime>
            <Source>
                  <COD>
                        <RoutingID>00000001</RoutingID>
                  \langle/COD\rangle</Source>
            <Destination>
                  <School>
                        <RoutingID>10003125</RoutingID>
                  </School>
            </Destination>
            <Software>
                  <SoftwareProvider>mite</SoftwareProvider>
                  <SoftwareVersion>2.0</SoftwareVersion>
            </Software>
            <FullResponseCode>F</FullResponseCode>
      </TransmissionData>
      <ReportingSchool>
            <RoutingID>10003125</RoutingID>
            <ReportedFinancialSummary>
                  <FinancialAwardType>Pell</FinancialAwardType>
                  <FinancialAwardYear>2014</FinancialAwardYear>
                  <TotalCount>1</TotalCount>
                  <TotalReportedAward>4731.00</TotalReportedAward>
            </ReportedFinancialSummary>
            <AttendedSchool>
                  <RoutingID>10003125</RoutingID>
                  <Student>
                         <Index>
                               <SSN>726938693</SSN>
                               <BirthDate>1968-12-30</BirthDate>
                               <LastName>STRICKER</LastName>
                         </Index>
                         <Name>
                               <FirstName>MILISSA</FirstName>
                               <MiddleInitial>J</MiddleInitial>
                         \langleName\rangle<Contacts>
                               <PermanentAddress>
                                     <AddressLine>123 Sesame Street</AddressLine>
                                     <City>GLOVERVILLE CDP</City>
                                     <StateProvinceCode>SC</StateProvinceCode>
                                     <PostalCode>19804</PostalCode>
                               </PermanentAddress>
                         </Contacts>
                         <Citizenship>
                               <CitizenshipStatusCode>1</CitizenshipStatusCode>
                         </Citizenship>
                         <Pell><FinancialAwardYear>2014</FinancialAwardYear>
                               <CPSTransactionNumber>01</CPSTransactionNumber>
```

```
<FinancialAwardAmount>4731.00</FinancialAwardAmount>
                              <AttendanceCost>10000.00</AttendanceCost>
                              <VerificationStatusCode>W</VerificationStatusCode>
                              <EnrollmentDate>2013-09-15</EnrollmentDate>
                              <Response>
                                    <ResponseCode>R</ResponseCode>
                                    <EditProcessResult>
                                          <ResponseErrorCode>996</ResponseErrorCode>
      <ResponseErrorField>VerificationStatusCode</ResponseErrorField>
                                    </EditProcessResult>
                                    <TotalEligibilityUsed>000.000</TotalEligibilityUsed>
                                    <ScheduledGrant>4731.00</ScheduledGrant>
      <LifetimeEligibilityUsed>000.000</LifetimeEligibilityUsed>
                              </Response>
                        \langle/Pell\rangle<Response>
                              <ResponseCode>A</ResponseCode>
                        </Response>
                  </Student>
                  <Response>
                        <ResponseCode>A</ResponseCode>
                  </Response>
            </AttendedSchool>
            <Response>
                  <ResponseFinancialSummary>
                        <FinancialAwardType>Pell</FinancialAwardType>
                        <FinancialAwardYear>2014</FinancialAwardYear>
                        <TotalCount>1</TotalCount>
                        <TotalCountAccepted>0</TotalCountAccepted>
                        <TotalCountRejected>1</TotalCountRejected>
                        <TotalCountCorrected>0</TotalCountCorrected>
                        <TotalCountDuplicate>0</TotalCountDuplicate>
      <TotalCountVerificationSelected>1</TotalCountVerificationSelected>
                        <TotalCountSSAdministration>1</TotalCountSSAdministration>
                        <TotalReportedAward>4731.00</TotalReportedAward>
                        <TotalReportedDisbursement>0.00</TotalReportedDisbursement>
                  </ResponseFinancialSummary>
                  <ResponseCode>A</ResponseCode>
            </Response>
      </ReportingSchool>
      <Response>
            <DocumentTypeCode>RS</DocumentTypeCode>
            <DocumentStatusCode>A</DocumentStatusCode>
            <ProcessDate>2013-07-14</ProcessDate>
      </Response>
</CommonRecord>
```
#### <span id="page-22-0"></span>*SSN Date of Birth Reject Response*

```
<?xml version="1.0" encoding="UTF-8"?>
<CommonRecord xmlns="http://www.ed.gov/FSA/COD/2011/v3.0e"
xmlns:xsi="http://www.w3.org/2001/XMLSchema-instance"
xsi:schemaLocation="http://www.ed.gov/FSA/COD/2011/v3.0e CommonRecord3.0e.xsd">
      <TransmissionData>
            <DocumentID>2014-05-03T21:24:56.0210003125</DocumentID>
            <CreatedDateTime>2014-04-02T15:51:13.71</CreatedDateTime>
            <Source>
                  \langleCOD\rangle<RoutingID>00000001</RoutingID>
                  \langle/COD\rangle</Source>
            <Destination>
                  <School>
                        <RoutingID>10003125</RoutingID>
                  </School>
            </Destination>
            <Software>
                  <SoftwareProvider>Data Sende</SoftwareProvider>
                  <SoftwareVersion>5.0</SoftwareVersion>
            </Software>
            <FullResponseCode>F</FullResponseCode>
      </TransmissionData>
      <ReportingSchool>
            <RoutingID>10003125</RoutingID>
            <ReportedFinancialSummary>
                  <FinancialAwardType>DLSubsidized</FinancialAwardType>
                  <FinancialAwardYear>2014</FinancialAwardYear>
                  <TotalCount>1</TotalCount>
                  <TotalReportedAward>100.00</TotalReportedAward>
                  <TotalReportedDisbursement>100.00</TotalReportedDisbursement>
            </ReportedFinancialSummary>
            <AttendedSchool>
                  <RoutingID>10003125</RoutingID>
                  <Student>
                         <Index>
                               <SSN>941088908</SSN>
                               <BirthDate>1969-08-31</BirthDate>
                               <LastName>STORCH</LastName>
                         </Index>
                         <Contacts>
                               <PermanentAddress>
                                     <AddressLine>TOWNLINE RD</AddressLine>
                                     <City>Glenvar Heights CDP</City>
                                     <StateProvinceCode>FL</StateProvinceCode>
                                     <PostalCode>19771</PostalCode>
                               </PermanentAddress>
                               <TemporaryAddress>
                                     <AddressLine>789 Main Avenue</AddressLine>
                                     <City>Paris</City>
                                     <StateProvince>PA</StateProvince>
                                     <PostalCode>98765</PostalCode>
                                     <CountryCode>FR</CountryCode>
                               </TemporaryAddress>
                               <Phone>
                                     <PhoneNumber>1310424</PhoneNumber>
                               </Phone>
```
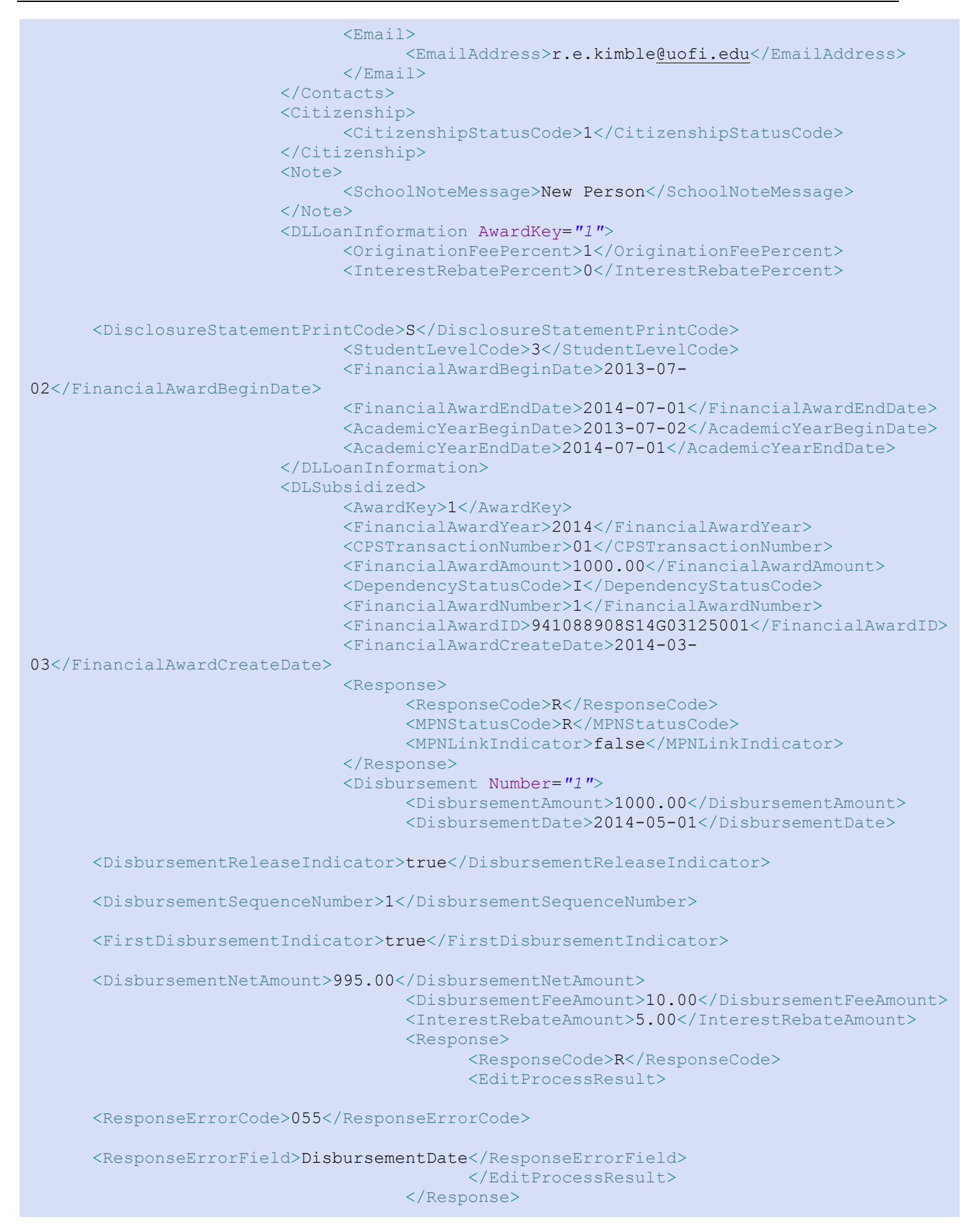

```
</Disbursement>
                        </DLSubsidized>
                        <Response>
                              <ResponseCode>R</ResponseCode>
                              <EditProcessResult>
                                    <ResponseErrorCode>011</ResponseErrorCode>
                                    <ResponseErrorField>Student 
BirthDate</ResponseErrorField>
                              </EditProcessResult>
                        </Response>
                  </Student>
                  <Response>
                        <ResponseCode>A</ResponseCode>
                  </Response>
            </AttendedSchool>
            <Response>
                  <ResponseFinancialSummary>
                        <FinancialAwardType>DLSubsidized</FinancialAwardType>
                        <FinancialAwardYear>2014</FinancialAwardYear>
                        <TotalCount>1</TotalCount>
                        <TotalCountRejected>1</TotalCountRejected>
      <TotalCountVerificationSelected>0</TotalCountVerificationSelected>
                        <TotalCountSSAdministration>0</TotalCountSSAdministration>
                        <TotalReportedAward>1000.00</TotalReportedAward>
                        <TotalReportedDisbursement>1000.00</TotalReportedDisbursement>
                  </ResponseFinancialSummary>
                  <ResponseCode>A</ResponseCode>
            </Response>
      </ReportingSchool>
      <Response>
            <DocumentTypeCode>RS</DocumentTypeCode>
            <DocumentStatusCode>A</DocumentStatusCode>
            <ProcessDate>2013-07-17</ProcessDate>
      </Response>
</CommonRecord>
```
### <span id="page-25-0"></span>*Direct Loan with Anticipated Disbursements and Warning Edits Response*

```
<?xml version="1.0" encoding="UTF-8"?>
<CommonRecord xmlns="http://www.ed.gov/FSA/COD/2011/v3.0e"
xmlns:xsi="http://www.w3.org/2001/XMLSchema-instance"
xsi:schemaLocation="http://www.ed.gov/FSA/COD/2011/v3.0e CommonRecord3.0e.xsd">
      <TransmissionData>
            <DocumentID>2014-05-03T21:25:07.0210003125</DocumentID>
            <CreatedDateTime>2014-04-02T16:52:44.33</CreatedDateTime>
            <Source>
                  <COD><RoutingID>00000001</RoutingID>
                  \langle/COD\rangle</Source>
            <Destination>
                  <School>
                        <RoutingID>10003125</RoutingID>
                  </School>
            </Destination>
            <Software>
                  <SoftwareProvider>Data Sende</SoftwareProvider>
                  <SoftwareVersion>5.0</SoftwareVersion>
            </Software>
            <FullResponseCode>F</FullResponseCode>
      </TransmissionData>
      <ReportingSchool>
            <RoutingID>10003125</RoutingID>
            <ReportedFinancialSummary>
                  <FinancialAwardType>DLSubsidized</FinancialAwardType>
                  <FinancialAwardYear>2014</FinancialAwardYear>
                  <TotalCount>1</TotalCount>
                  <TotalReportedAward>1000.00</TotalReportedAward>
                  <TotalReportedDisbursement>1000.00</TotalReportedDisbursement>
            </ReportedFinancialSummary>
            <AttendedSchool>
                  <RoutingID>10003125</RoutingID>
                  <Student>
                        <Index>
                               <SSN>943108910</SSN>
                              <BirthDate>1969-08-04</BirthDate>
                              <LastName>STOPS</LastName>
                        </Index>
                        <Contacts>
                               <PermanentAddress>
                                     <AddressLine>TOWNLINE RD</AddressLine>
                                     <City>Glenvar Heights CDP</City>
                                     <StateProvinceCode>FL</StateProvinceCode>
                                     <PostalCode>19771</PostalCode>
                               </PermanentAddress>
                               <TemporaryAddress>
                                     <AddressLine>789 Main Avenue</AddressLine>
                                     <City>Paris</City>
                                     <StateProvince>PA</StateProvince>
                                     <PostalCode>98765</PostalCode>
                                     <CountryCode>FR</CountryCode>
                               </TemporaryAddress>
                               <Phone>
                                     <PhoneNumber>1310424</PhoneNumber>
```
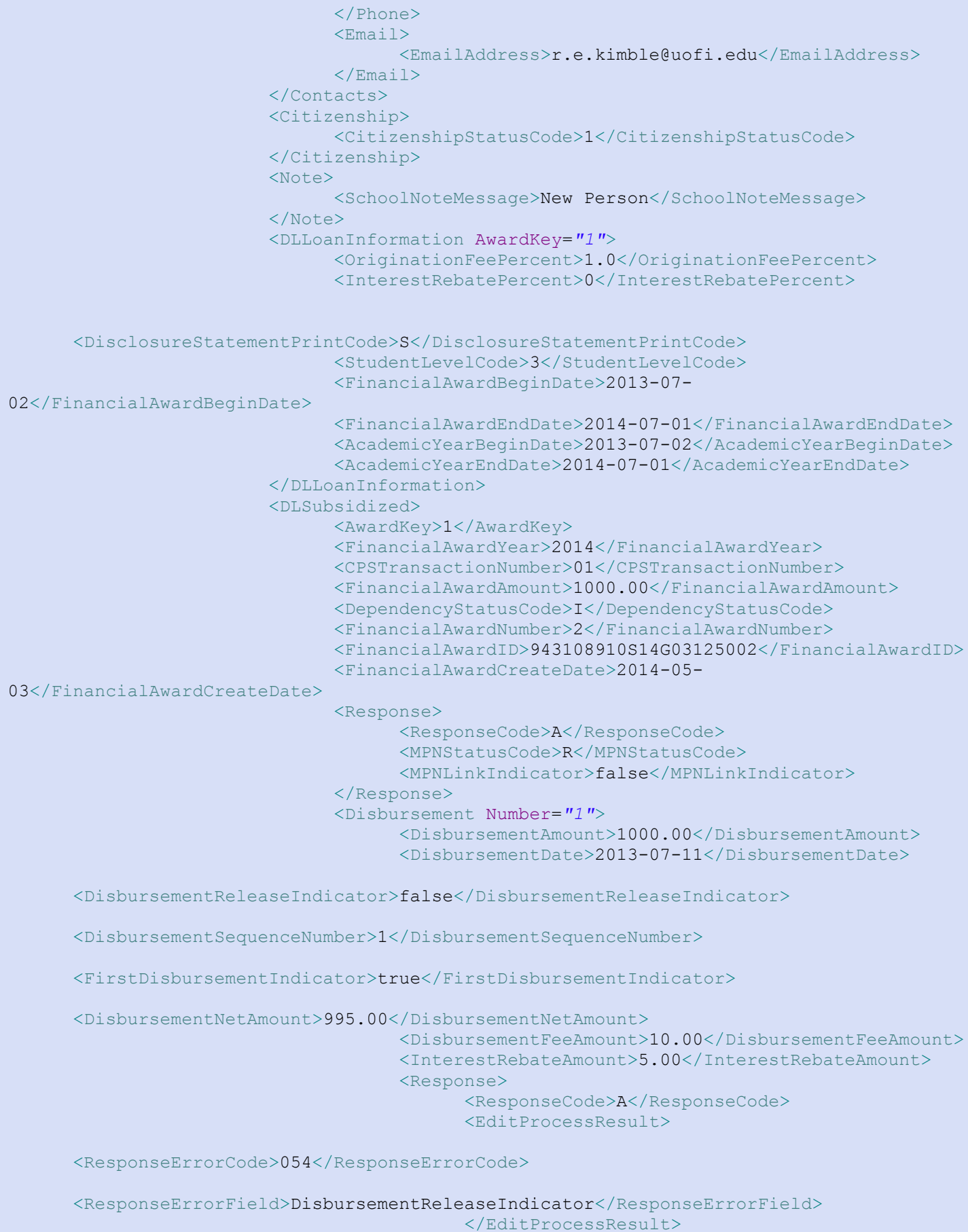

```
</Response>
                              </Disbursement>
                        </DLSubsidized>
                        <Response>
                              <ResponseCode>A</ResponseCode>
                        </Response>
                  </Student>
                  <Response>
                        <ResponseCode>A</ResponseCode>
                  </Response>
            </AttendedSchool>
            <Response>
                  <ResponseFinancialSummary>
                        <FinancialAwardType>DLSubsidized</FinancialAwardType>
                        <FinancialAwardYear>2014</FinancialAwardYear>
                        <TotalCount>1</TotalCount>
                        <TotalCountAccepted>1</TotalCountAccepted>
      <TotalCountVerificationSelected>1</TotalCountVerificationSelected>
                        <TotalCountSSAdministration>1</TotalCountSSAdministration>
                        <TotalReportedAward>100.00</TotalReportedAward>
                        <TotalReportedDisbursement>100.00</TotalReportedDisbursement>
                  </ResponseFinancialSummary>
                  <ResponseCode>A</ResponseCode>
                  <EditProcessResult>
                        <ResponseErrorCode>090</ResponseErrorCode>
      <ResponseErrorField>TotalReportedDisbursement</ResponseErrorField>
                  </EditProcessResult>
                  <EditProcessResult>
                        <ResponseErrorCode>102</ResponseErrorCode>
                        <ResponseErrorField>TotalReportedAward</ResponseErrorField>
                  </EditProcessResult>
            </Response>
      </ReportingSchool>
      <Response>
            <DocumentTypeCode>RS</DocumentTypeCode>
            <DocumentStatusCode>A</DocumentStatusCode>
            <ProcessDate>2013-07-17</ProcessDate>
     </Response>
</CommonRecord>
```
#### <span id="page-28-0"></span>**Denied Credit Decision Response**

```
<?xml version="1.0" encoding="UTF-8"?>
<CommonRecord xmlns="http://www.ed.gov/FSA/COD/2011/v3.0e"
xmlns:xsi="http://www.w3.org/2001/XMLSchema-instance"
xsi:schemaLocation="http://www.ed.gov/FSA/COD/2011/v3.0e CommonRecord3.0e.xsd">
      <TransmissionData>
            <DocumentID>2014-05-03T21:25:16.0210003125</DocumentID>
            <CreatedDateTime>2014-04-02T18:11:45.82</CreatedDateTime>
            <Source>
                  <COD>
                        <RoutingID>00000001</RoutingID>
                  \langle/COD\rangle</Source>
            <Destination>
                  <School>
                        <RoutingID>10003125</RoutingID>
                  </School>
            </Destination>
            <Software>
                  <SoftwareProvider>Data Sende</SoftwareProvider>
                  <SoftwareVersion>5.0</SoftwareVersion>
            </Software>
            <FullResponseCode>F</FullResponseCode>
      </TransmissionData>
      <ReportingSchool>
            <RoutingID>10003125</RoutingID>
            <ReportedFinancialSummary>
                  <FinancialAwardType>DLPLUS</FinancialAwardType>
                  <FinancialAwardYear>2014</FinancialAwardYear>
                  <TotalCount>1</TotalCount>
                  <TotalReportedAward>1000.00</TotalReportedAward>
                  <TotalReportedDisbursement>1000.00</TotalReportedDisbursement>
            </ReportedFinancialSummary>
            <AttendedSchool>
                  <RoutingID>10003125</RoutingID>
                  <Student>
                        <Index>
                              <SSN>945128912</SSN>
                              <BirthDate>1969-08-06</BirthDate>
                              <LastName>STOPPEL</LastName>
                        </Index>
                        <Contacts>
                              <PermanentAddress>
                                     <AddressLine>TOWNLINE RD</AddressLine>
                                     <City>Glenvar Heights CDP</City>
                                     <StateProvinceCode>FL</StateProvinceCode>
                                     <PostalCode>19771</PostalCode>
                               </PermanentAddress>
                               <TemporaryAddress>
                                     <AddressLine>789 Main Avenue</AddressLine>
                                     <City>Paris</City>
                                     <StateProvince>PA</StateProvince>
                                     <PostalCode>98765</PostalCode>
                                     <CountryCode>FR</CountryCode>
                               </TemporaryAddress>
                               <Phone>
                                     <PhoneNumber>1310424</PhoneNumber>
                               </Phone>
```
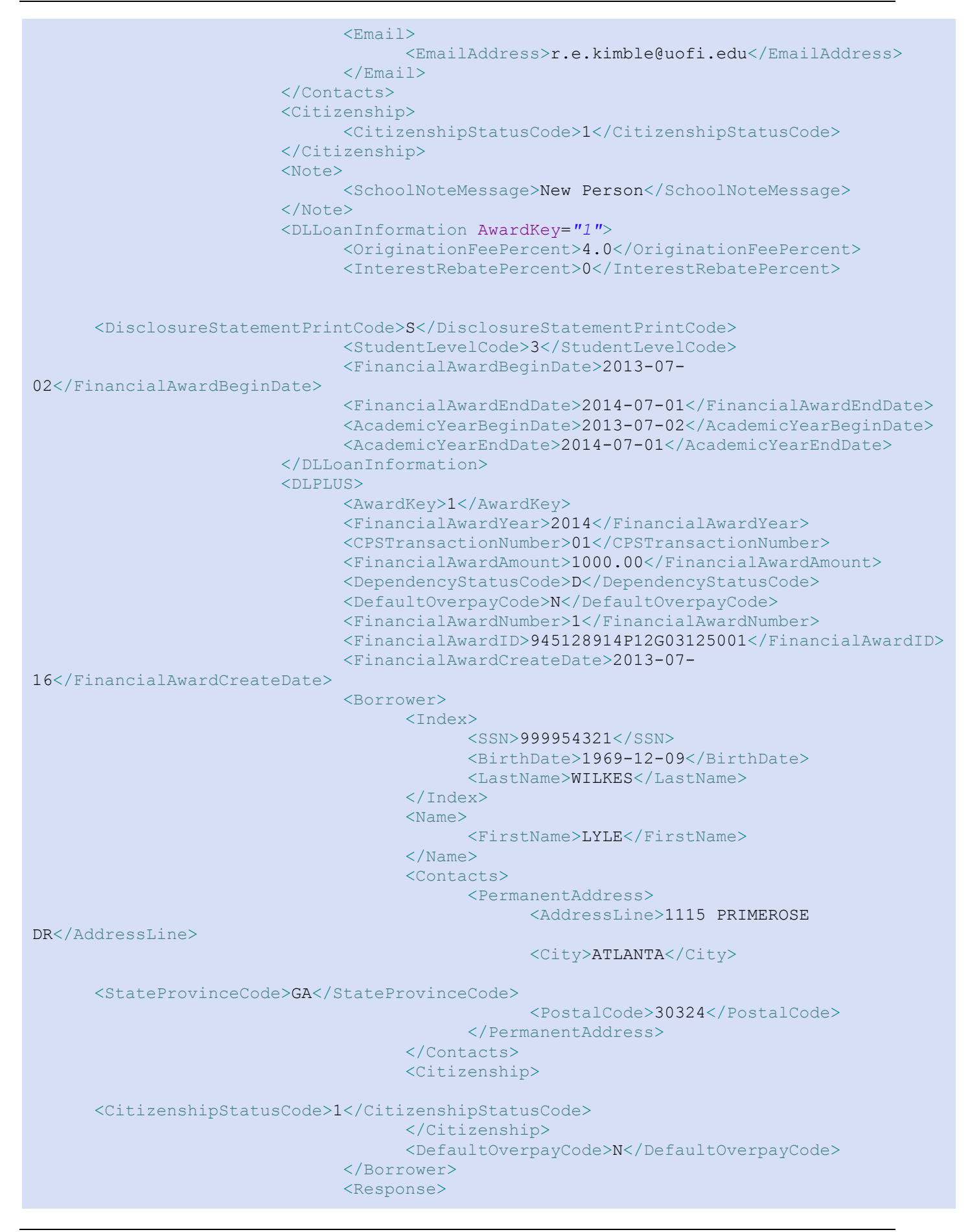

```
<ResponseCode>A</ResponseCode>
                              <EditProcessResult>
                                    <ResponseErrorCode>036</ResponseErrorCode>
<ResponseErrorField>CrDecisionStat</ResponseErrorField>
                              </EditProcessResult>
                              <MPNStatusCode>R</MPNStatusCode>
                              <MPNLinkIndicator>false</MPNLinkIndicator>
                              <CreditDecisionStatus>D</CreditDecisionStatus>
                              <CreditDecisionDate>2006-12-15</CreditDecisionDate>
                        </Response>
                        <Disbursement Number="1">
                              <DisbursementAmount>1000.00</DisbursementAmount>
                              <DisbursementDate>2013-07-11</DisbursementDate>
<DisbursementReleaseIndicator>false</DisbursementReleaseIndicator>
<DisbursementSequenceNumber>1</DisbursementSequenceNumber>
<FirstDisbursementIndicator>true</FirstDisbursementIndicator>
<DisbursementNetAmount>975.00</DisbursementNetAmount>
                              <DisbursementFeeAmount>40.00</DisbursementFeeAmount>
                              <InterestRebateAmount>15.00</InterestRebateAmount>
                              <Response>
                                    <ResponseCode>A</ResponseCode>
                                    <EditProcessResult>
<ResponseErrorCode>054</ResponseErrorCode>
<ResponseErrorField>DisbursementReleaseIndicator</ResponseErrorField>
                                    </EditProcessResult>
                              </Response>
                        </Disbursement>
                  </DLPLUS>
                  <Response>
                        <ResponseCode>A</ResponseCode>
                  </Response>
            </Student>
            <Response>
                  <ResponseCode>A</ResponseCode>
            </Response>
      </AttendedSchool>
      <Response>
            <ResponseFinancialSummary>
                  <FinancialAwardType>DLPLUS</FinancialAwardType>
                  <FinancialAwardYear>2014</FinancialAwardYear>
                  <TotalCount>1</TotalCount>
                  <TotalCountAccepted>1</TotalCountAccepted>
<TotalCountVerificationSelected>0</TotalCountVerificationSelected>
                  <TotalCountSSAdministration>0</TotalCountSSAdministration>
                  <TotalReportedAward>1000.00</TotalReportedAward>
                  <TotalReportedDisbursement>1000.00</TotalReportedDisbursement>
            </ResponseFinancialSummary>
            <ResponseCode>A</ResponseCode>
            <EditProcessResult>
                  <ResponseErrorCode>090</ResponseErrorCode>
```
<ResponseErrorField>TotalReportedDisbursement</ResponseErrorField>

```
</EditProcessResult>
                  <EditProcessResult>
                        <ResponseErrorCode>102</ResponseErrorCode>
                        <ResponseErrorField>TotalReportedAward</ResponseErrorField>
                  </EditProcessResult>
            </Response>
      </ReportingSchool>
      <Response>
            <DocumentTypeCode>RS</DocumentTypeCode>
            <DocumentStatusCode>A</DocumentStatusCode>
            <ProcessDate>2013-07-18</ProcessDate>
      </Response>
</CommonRecord>
```
#### <span id="page-32-0"></span>*Direct Loan Web Origination and Disbursement Response*

```
<?xml version="1.0" encoding="UTF-8"?>
<CommonRecord xmlns="http://www.ed.gov/FSA/COD/2011/v3.0e"
xmlns:xsi="http://www.w3.org/2001/XMLSchema-instance"
xsi:schemaLocation="http://www.ed.gov/FSA/COD/2011/v3.0e CommonRecord3.0e.xsd">
      <TransmissionData>
            <DocumentID>2013-07-17T16:40:48.2610003125</DocumentID>
            <CreatedDateTime>2013-04-02T17:00:55.54</CreatedDateTime>
            <Source>
                  <COD><RoutingID>1</RoutingID>
                  \langle/COD\rangle</Source>
            <Destination>
                  <School>
                        <RoutingID>10003125</RoutingID>
                  </School>
            </Destination>
            <Software>
                  <SoftwareProvider>COD</SoftwareProvider>
                  <SoftwareVersion>1.00</SoftwareVersion>
            </Software>
            <FullResponseCode>F</FullResponseCode>
      </TransmissionData>
      <ReportingSchool>
            <RoutingID>10003125</RoutingID>
            <AttendedSchool>
                  <RoutingID>10003125</RoutingID>
                  <Student>
                        <Index><SSN>944118911</SSN>
                              <BirthDate>1969-08-05</BirthDate>
                               <LastName>STOPPKOTTE</LastName>
                        </Index>
                        <Name>
                               <FirstName>NOMA</FirstName>
                              <MiddleInitial xsi:nil="true" />
                        </Name>
                         <Contacts>
                              <PermanentAddress>
                                     <AddressLine>CALLANDER CRT</AddressLine>
                                     <City>GLENVAR HEIGHTS CDP</City>
                                     <StateProvinceCode>FL</StateProvinceCode>
                                     <PostalCode>19771</PostalCode>
                               </PermanentAddress>
                               <TemporaryAddress>
                                     <AddressLine>113 Rottenburg Way</AddressLine>
                                     <AddressLine>C/0 Front office</AddressLine>
                                     <AddressLine>Apt 1/2B</AddressLine>
                                     <City>Bel Air</City>
                                     <StateProvinceCode>CA</StateProvinceCode>
                                     <PostalCode>19771</PostalCode>
                               </TemporaryAddress>
                               <Email>
                                     <EmailAddress xsi:nil="true" />
                              </Email>
                        </Contacts>
```
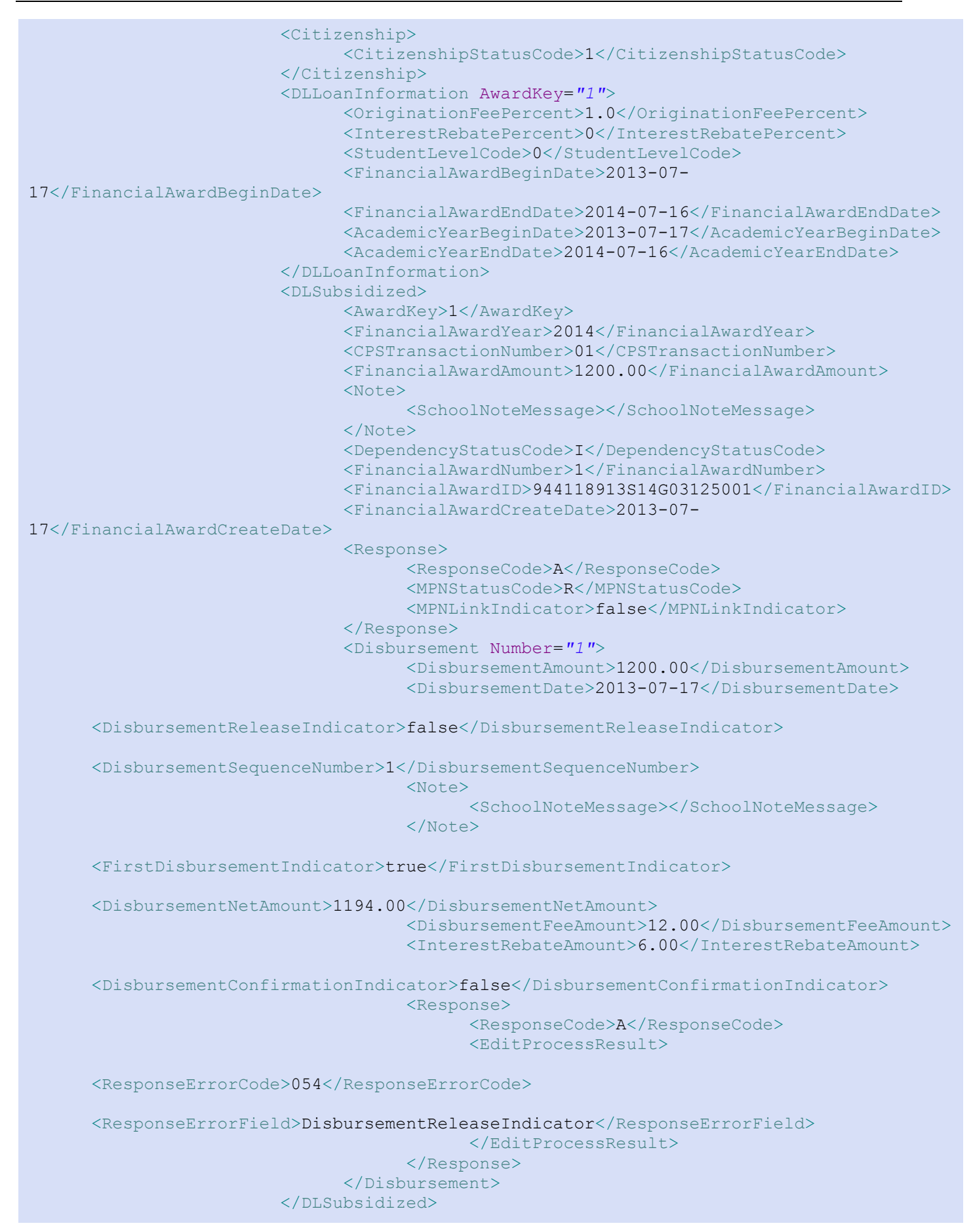

```
<Response>
                              <ResponseCode>A</ResponseCode>
                        </Response>
                  </Student>
                  <Response>
                        <ResponseCode>A</ResponseCode>
                  </Response>
            </AttendedSchool>
            <Response>
                  <ResponseCode>A</ResponseCode>
            </Response>
      </ReportingSchool>
      <Response>
            <DocumentTypeCode>WB</DocumentTypeCode>
            <DocumentStatusCode>A</DocumentStatusCode>
            <ProcessDate>2013-07-17</ProcessDate>
      </Response>
</CommonRecord>
```
#### <span id="page-34-0"></span>*TEACH Grant Web Origination and Disbursement Response*

```
<?xml version="1.0" encoding="UTF-8"?>
<CommonRecord xmlns="http://www.ed.gov/FSA/COD/2011/v3.0e"
xmlns:xsi="http://www.w3.org/2001/XMLSchema-instance"
xsi:schemaLocation="http://www.ed.gov/FSA/COD/2011/v3.0e CommonRecord3.0e.xsd">
      <TransmissionData>
            <DocumentID>2013-07-17T17:03:14.7210003125</DocumentID>
            <CreatedDateTime>2013-04-02T17:05:43.26</CreatedDateTime>
            <Source>
                  <COD><RoutingID>1</RoutingID>
                  \langle/COD\rangle</Source>
            <Destination>
                  <School>
                        <RoutingID>10003125</RoutingID>
                  </School>
            </Destination>
            <Software>
                  <SoftwareProvider>COD</SoftwareProvider>
                  <SoftwareVersion>1.00</SoftwareVersion>
            </Software>
            <FullResponseCode>F</FullResponseCode>
      </TransmissionData>
      <ReportingSchool>
            <RoutingID>10003125</RoutingID>
            <AttendedSchool>
                  <RoutingID>10003125</RoutingID>
                  <Student>
                        <Index>
                               <SSN>944118911</SSN>
                               <BirthDate>1969-08-05</BirthDate>
                               <LastName>STOPPKOTTE</LastName>
                        </Index>
                        <Name>
                               <FirstName>NOMA</FirstName>
                               <MiddleInitial xsi:nil="true" />
                        </Name>
```

```
<Citizenship>
                              <CitizenshipStatusCode>1</CitizenshipStatusCode>
                        </Citizenship>
                        ZTERACH<FinancialAwardYear>2014</FinancialAwardYear>
                              <CPSTransactionNumber>01</CPSTransactionNumber>
                              <FinancialAwardAmount>4000.00</FinancialAwardAmount>
                              <FinancialAwardNumber>1</FinancialAwardNumber>
                              <FinancialAwardID>944118911H14000107001</FinancialAwardID>
                              <StudentLevelCode>0</StudentLevelCode>
                              <EnrollmentDate>2013-07-17</EnrollmentDate>
                              <Response>
                                    <ResponseCode>A</ResponseCode>
      <AgreementToServeStatusCode>R</AgreementToServeStatusCode>
      <AgreementToServeLinkIndicator>false</AgreementToServeLinkIndicator>
                              </Response>
                              <Disbursement Number="1">
                                    <DisbursementAmount>4000.00</DisbursementAmount>
                                    <DisbursementDate>2013-07-17</DisbursementDate>
      <DisbursementReleaseIndicator>false</DisbursementReleaseIndicator>
      <DisbursementSequenceNumber>1</DisbursementSequenceNumber>
                                    <Note>
                                          <SchoolNoteMessage></SchoolNoteMessage>
                                    </Note>
                                    <Response>
                                          <ResponseCode>A</ResponseCode>
                                          <EditProcessResult>
      <ResponseErrorCode>054</ResponseErrorCode>
                                                <ResponseErrorField>
DisbursementReleaseIndicator </ResponseErrorField>
                                          </EditProcessResult>
                                    </Response>
                              </Disbursement>
                        </TEACH><Response>
                              <ResponseCode>A</ResponseCode>
                              <EditProcessResult>
                                    <ResponseErrorCode>120</ResponseErrorCode>
                                    <ResponseErrorField>AddressLine</ResponseErrorField>
                              </EditProcessResult>
                              <EditProcessResult>
                                    <ResponseErrorCode>120</ResponseErrorCode>
                                    <ResponseErrorField>AddressCity</ResponseErrorField>
                              </EditProcessResult>
                              <EditProcessResult>
                                    <ResponseErrorCode>120</ResponseErrorCode>
      <ResponseErrorField>AddressStateProvinceCode</ResponseErrorField>
                              </EditProcessResult>
                              <EditProcessResult>
                                    <ResponseErrorCode>120</ResponseErrorCode>
      <ResponseErrorField>AddressPostalCode</ResponseErrorField>
                              </EditProcessResult>
                        </Response>
```
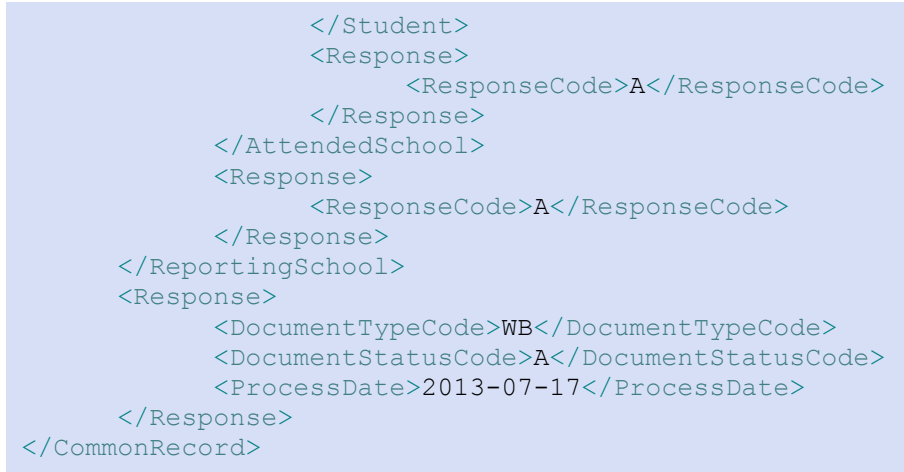

#### <span id="page-37-0"></span>*TEACH Grant Counseling Acknowledgement*

```
<?xml version="1.0" encoding="UTF-8"?>
<CommonRecord xmlns="http://www.ed.gov/FSA/COD/2011/v3.0e"
xmlns:xsi="http://www.w3.org/2001/XMLSchema-instance"
xsi:schemaLocation="http://www.ed.gov/FSA/COD/2011/v3.0e CommonRecord3.0e.xsd">
      <TransmissionData>
            <DocumentID>2013-07-01T09:31:53.0600000001</DocumentID>
            <CreatedDateTime>2013-07-01T09:34:22.19</CreatedDateTime>
            <Source>
                  <COD>
                        <RoutingID>00000001</RoutingID>
                  \langle/COD\rangle</Source>
            <Destination>
                  <School>
                        <RoutingID>10004476</RoutingID>
                  </School>
            </Destination>
            <FullResponseCode>F</FullResponseCode>
      </TransmissionData>
      <ReportingSchool>
            <RoutingID>10004476</RoutingID>
            <AttendedSchool>
                  <RoutingID>10004476</RoutingID>
                  <Student>
                        <Index>
                              <SSN>567340000</SSN>
                               <BirthDate>1968-07-24</BirthDate>
                               <LastName>SMITH</LastName>
                        </Index>
                        <Name>
                               <FirstName>MARYELLEN</FirstName>
                               <MiddleInitial>S</MiddleInitial>
                        </Name>
                        <Counseling>
                               <FinancialAwardYear>2014</FinancialAwardYear>
                               <CounselingType>TEACHCounseling</CounselingType>
                               <CounselingSequenceNumber>1</CounselingSequenceNumber>
                               <CounselingCompleteDate>2013-07-
01</CounselingCompleteDate>
                               <Response>
                                     <ResponseCode>A</ResponseCode>
                               </Response>
                        </Counseling>
                         <Response>
                              <ResponseCode>A</ResponseCode>
                        </Response>
                  </Student>
                  <Response>
                        <ResponseCode>A</ResponseCode>
                  </Response>
            </AttendedSchool>
            <Response>
                  <ResponseCode>A</ResponseCode>
            </Response>
      </ReportingSchool>
      <Response>
            <DocumentTypeCode>AC</DocumentTypeCode>
```

```
<DocumentStatusCode>A</DocumentStatusCode>
            <ProcessDate>2013-07-01</ProcessDate>
      </Response>
</CommonRecord>
```
#### <span id="page-38-1"></span><span id="page-38-0"></span>*Entrance Counseling Acknowledgement*

```
<?xml version="1.0" encoding="UTF-8"?>
<CommonRecord xmlns="http://www.ed.gov/FSA/COD/2011/v3.0e"
xmlns:xsi="http://www.w3.org/2001/XMLSchema-instance"
xsi:schemaLocation="http://www.ed.gov/FSA/COD/2011/v3.0e CommonRecord3.0e.xsd">
      <TransmissionData>
            <DocumentID>2014-02-28T16:59:06.0000000001</DocumentID>
            <CreatedDateTime>2014-02-28T17:06:12.95</CreatedDateTime>
            <Source>
                  <COD>
                        <RoutingID>00000001</RoutingID>
                  \langle/COD\rangle</Source>
            <Destination>
                  <School>
                        <RoutingID>10000111</RoutingID>
                  </School>
            </Destination>
            <FullResponseCode>F</FullResponseCode>
      </TransmissionData>
      <ReportingSchool>
            <RoutingID>10000111</RoutingID>
            <AttendedSchool>
                  <RoutingID>10000111</RoutingID>
                  <Student>
                         <Index>
                               <SSN>174730173</SSN>
                               <BirthDate>1982-08-29</BirthDate>
                               <LastName>ABOUD</LastName>
                         </Index>
                         <Name>
                               <FirstName>ALETHIA</FirstName>
                               <MiddleInitial>U</MiddleInitial>
                         \langle Name\rangle<Counseling>
                               <FinancialAwardYear>2014</FinancialAwardYear>
                               <CounselingType>DLSEntranceCounseling</CounselingType>
                               <CounselingSequenceNumber>1</CounselingSequenceNumber>
                               <CounselingCompleteDate>2014-02-
28</CounselingCompleteDate>
                               <Response>
                                     <ResponseCode>A</ResponseCode>
                               </Response>
                         </Counseling>
                         <Response>
                              <ResponseCode>A</ResponseCode>
                         </Response>
                   </Student>
                   <Response>
                         <ResponseCode>A</ResponseCode>
                   </Response>
```

```
</AttendedSchool>
            <Response>
                  <ResponseCode>A</ResponseCode>
            </Response>
      </ReportingSchool>
      <Response>
            <DocumentTypeCode>EC</DocumentTypeCode>
            <DocumentStatusCode>A</DocumentStatusCode>
            <ProcessDate>2014-02-28</ProcessDate>
      </Response>
</CommonRecord>
```
#### *Exit Counseling Acknowledgement*

```
<?xml version="1.0" encoding="UTF-8"?>
<CommonRecord xmlns="http://www.ed.gov/FSA/COD/2011/v3.0e"
xmlns:xsi="http://www.w3.org/2001/XMLSchema-instance"
xsi:schemaLocation="http://www.ed.gov/FSA/COD/2011/v3.0e CommonRecord3.0e.xsd">
      <TransmissionData>
            <DocumentID>2014-02-28T16:59:06.0000000001</DocumentID>
            <CreatedDateTime>2014-02-28T17:06:12.95</CreatedDateTime>
            <Source>
                  <COD>
                         <RoutingID>00000001</RoutingID>
                  \langle/COD\rangle</Source>
            <Destination>
                  <School>
                         <RoutingID>10000111</RoutingID>
                  </School>
            </Destination>
            <FullResponseCode>F</FullResponseCode>
      </TransmissionData>
      <ReportingSchool>
            <RoutingID>10000111</RoutingID>
            <AttendedSchool>
                  <RoutingID>10000111</RoutingID>
                  <Student>
                         <Index>
                               <SSN>174730173</SSN>
                               <BirthDate>1982-08-29</BirthDate>
                               <LastName>ABOUD</LastName>
                         </Index>
                         <Name>
                               <FirstName>ALETHIA</FirstName>
                               <MiddleInitial>U</MiddleInitial>
                         \langle/Name\rangle<Counseling>
                               <FinancialAwardYear>2014</FinancialAwardYear>
                               <CounselingType>ExitCounseling</CounselingType>
                               <CounselingSequenceNumber>1</CounselingSequenceNumber>
                               <CounselingCompleteDate>2014-02-
28</CounselingCompleteDate>
                               <Response>
                                     <ResponseCode>A</ResponseCode>
                               </Response>
                         </Counseling>
                         <Response>
                               <ResponseCode>A</ResponseCode>
```

```
</Response>
                  </Student>
                  <Response>
                        <ResponseCode>A</ResponseCode>
                  </Response>
            </AttendedSchool>
            <Response>
                  <ResponseCode>A</ResponseCode>
            </Response>
      </ReportingSchool>
      <Response>
            <DocumentTypeCode>EC</DocumentTypeCode>
            <DocumentStatusCode>A</DocumentStatusCode>
            <ProcessDate>2014-02-28</ProcessDate>
      </Response>
</CommonRecord>
```
#### <span id="page-40-0"></span>*MPN Acknowledgment*

```
O*N05TG00403 ,CLS=CRPN14OP,XXX,BAT=000000000000000000002011-04-13T18:57:35.0000000001,
<?xml version="1.0" encoding="UTF-8"?>
<CommonRecord xmlns="http://www.ed.gov/FSA/COD/2011/v3.0e"
xmlns:xsi="http://www.w3.org/2001/XMLSchema-instance"
xsi:schemaLocation="http://www.ed.gov/FSA/COD/2011/v3.0e CommonRecord3.0e.xsd">
      <TransmissionData>
            <DocumentID>2014-04-13T18:57:35.0000000001</DocumentID>
            <CreatedDateTime>2014-04-13T18:58:49.72</CreatedDateTime>
            <Source>
                  <COD>
                         <RoutingID>00000001</RoutingID>
                  \langle/COD\rangle</Source>
            <Destination>
                  <School>
                         <RoutingID>10000403</RoutingID>
                  </School>
            </Destination>
            <FullResponseCode>F</FullResponseCode>
      </TransmissionData>
      <ReportingSchool>
            <RoutingID>10000403</RoutingID>
            <AttendedSchool>
                  <RoutingID>10000403</RoutingID>
                  <Student>
                         <Index>
                               <SSN>999900345</SSN>
                               <BirthDate>1968-06-27</BirthDate>
                               <LastName>DOE</LastName>
                         </Index>
                         <Name>
                               <FirstName>JACKIE</FirstName>
                               <MiddleInitial>M</MiddleInitial>
                         </Name>
```
<span id="page-41-0"></span>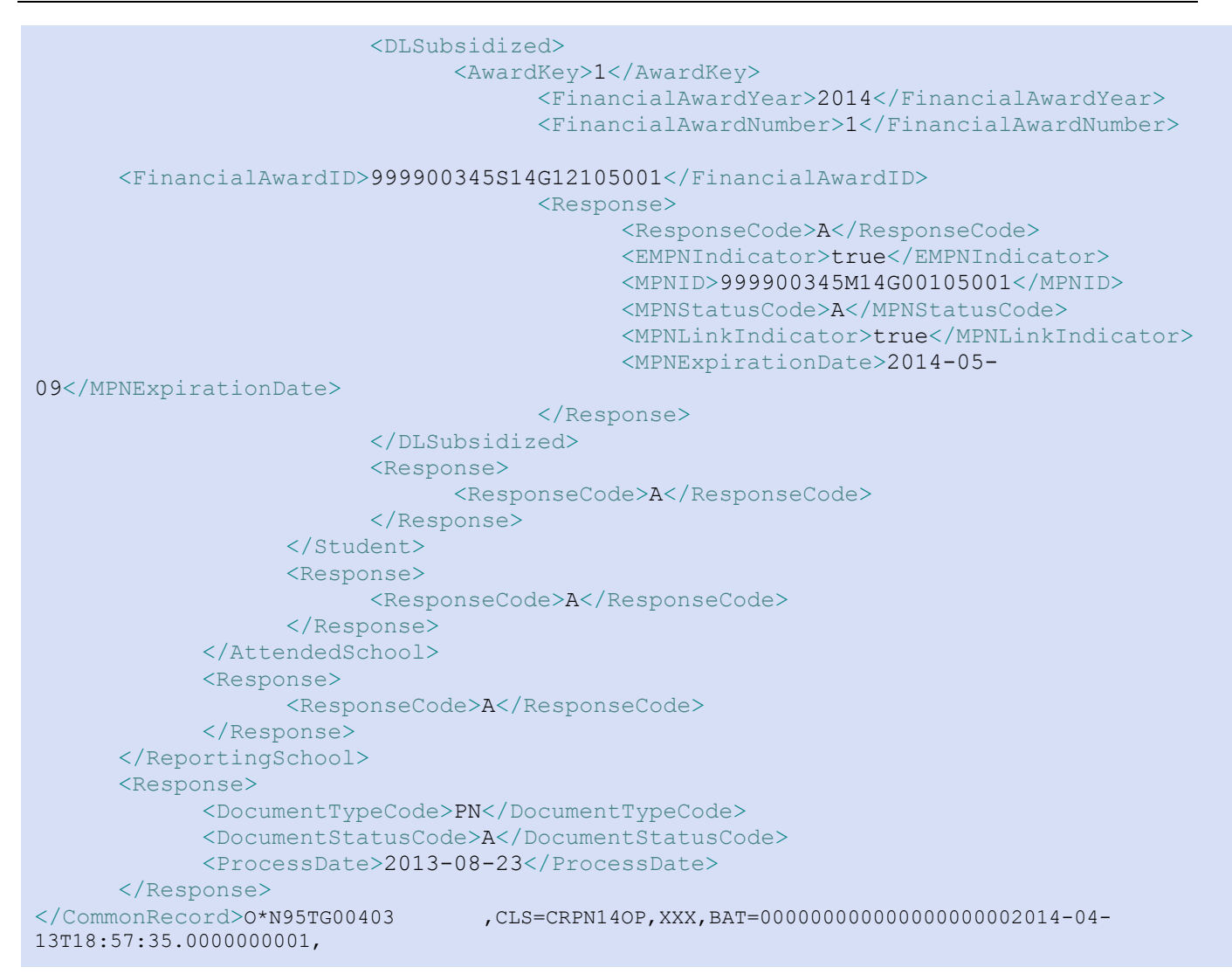

#### *PLUS Application Acknowledgment*

```
O*N05TG00003 ,CLS=CRSP14OP,XXX,BAT=000000000000000000002013-04-10T14:31:02.0000000001,
<?xml version="1.0" encoding="UTF-8"?>
<CommonRecord xmlns="http://www.ed.gov/FSA/COD/2011/v3.0e"
xmlns:xsi="http://www.w3.org/2001/XMLSchema-instance"
xsi:schemaLocation="http://www.ed.gov/FSA/COD/2011/v3.0e CommonRecord3.0e.xsd">
      <TransmissionData>
            <DocumentID>2013-04-10T14:31:02.0000000001</DocumentID>
            <CreatedDateTime>2013-04-10T14:31:20.84</CreatedDateTime>
            <Source>
                  <COD>
                        <RoutingID>00000001</RoutingID>
                  \langle/COD\rangle</Source>
            <Destination>
                  <School>
                        <RoutingID>10000221</RoutingID>
                  </School>
            </Destination>
            <FullResponseCode>F</FullResponseCode>
      </TransmissionData>
      <ReportingSchool>
            <RoutingID>10000221</RoutingID>
            <AttendedSchool>
                  <RoutingID>10000221</RoutingID>
                  <Student>
                        <Index>
                               <SSN>999956798</SSN>
                               <BirthDate>1991-01-01</BirthDate>
                               <LastName>SMITH</LastName>
                        </Index>
                        <Name>
                               <FirstName>JOHN</FirstName>
                               <MiddleInitial>I</MiddleInitial>
                        </Name>
                        <Contacts>
                               <PermanentAddress>
                                     <AddressLine>ERINDALE CRES</AddressLine>
                                     <City>HEWLETT HARBOR V</City>
                                     <StateProvinceCode>NY</StateProvinceCode>
                                     <PostalCode>21141</PostalCode>
                               </PermanentAddress>
                               <Phone>
                                     <PhoneNumber>090-0989</PhoneNumber>
                               </Phone>
                               <Email>
                                     <EmailAddress>JOHN.SMITH@AOL.COM</EmailAddress>
                               </Email>
                        </Contacts>
                        <DLPLUS>
                               <FinancialAwardYear>2014</FinancialAwardYear>
                               <ApplicationID>0000000001</ApplicationID>
                               <Borrower>
                                     <Index>
                                           <SSN>999903910</SSN>
                                           <BirthDate>1981-01-01</BirthDate>
                                           <LastName>SMITH</LastName>
                                     </Index>
```
<Name> <FirstName>BRADLEY</FirstName> <MiddleInitial>P</MiddleInitial> </Name> <Contacts> <PermanentAddress> <AddressLine>ERINDALE CRES</AddressLine> <City>HEWLETT HARBOR V</City> <StateProvinceCode>NY</StateProvinceCode> <PostalCode>21141</PostalCode> </PermanentAddress> <Phone> <PhoneNumber>090-0989</PhoneNumber> </Phone> <Email> <EmailAddress>JOHN.DOE@AOL.COM</EmailAddress> </Email> </Contacts> <Citizenship> <CitizenshipStatusCode>1</CitizenshipStatusCode> </Citizenship> </Borrower> <Response> <ResponseCode>A</ResponseCode> <ApplicationSubmissionReason>LoanAmountIncrease</ApplicationSubmissionReason> <PreviousApplicationID>0000000001</PreviousApplicationID> <CreditDecisionStatus>A</CreditDecisionStatus> <CreditDecisionDate>2011-07-01</CreditDecisionDate> <CreditDecisionExpirationDate>2011-09- 28</CreditDecisionExpirationDate> <UnknownLoanAmount>true</UnknownLoanAmount> <ApplicationCompleteDate>2011-07- 01</ApplicationCompleteDate> <AwardRangeRequestedStartDate>2010- 07</AwardRangeRequestedStartDate> <AwardRangeRequestedEndDate>2011- 07</AwardRangeRequestedEndDate> <SixMonthDefermentOption>true</SixMonthDefermentOption> <SchoolCreditBalanceOption>false</SchoolCreditBalanceOption> </Response> </DLPLUS> <Response> <ResponseCode>A</ResponseCode> </Response> </Student> <Response> <ResponseCode>A</ResponseCode> </Response> </AttendedSchool> <Response> <ResponseCode>A</ResponseCode> </Response> </ReportingSchool>

<Response>

<DocumentTypeCode>SP</DocumentTypeCode> <DocumentStatusCode>A</DocumentStatusCode> <ProcessDate>2013-08-19</ProcessDate>

</Response>

 $\langle$ /CommonRecord>O\*N95TG00003 ,CLS=CRSP14OP,XXX,BAT=00000000000000000000002013-04-

10T14:31:02.0000000001,